# **crccheck Documentation**

*Release 1.2.0*

**Martin Scharrer**

**Oct 06, 2022**

# **CONTENTS**

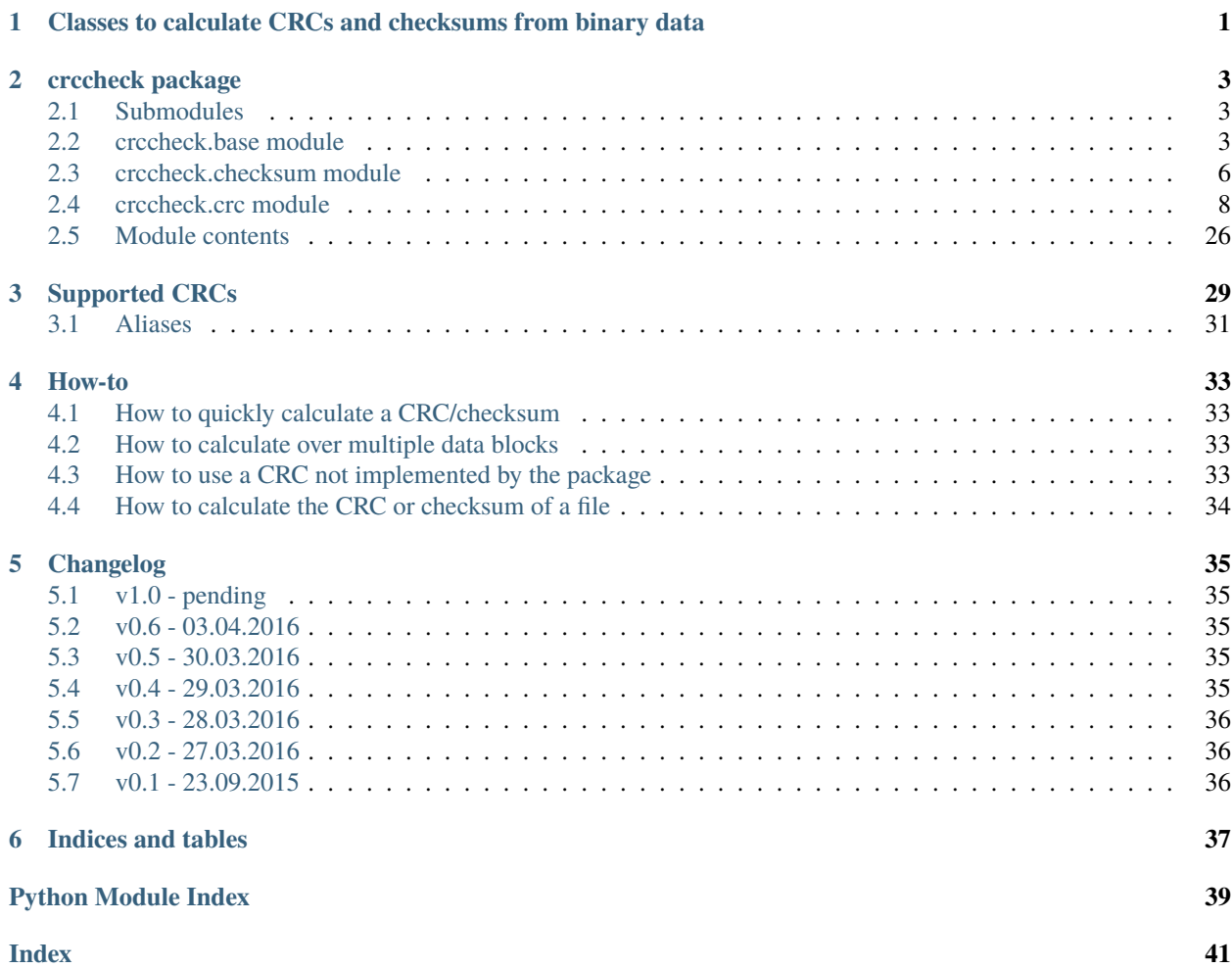

#### **CHAPTER**

**ONE**

# <span id="page-4-1"></span><span id="page-4-0"></span>**CLASSES TO CALCULATE CRCS AND CHECKSUMS FROM BINARY DATA**

The [crccheck.crc](#page-11-0) module implements all CRCs listed in the [Catalogue of parametrised CRC algorithms:](http://reveng.sourceforge.net/crc-catalogue/)

CRC-3/GSM, CRC-3/ROHC, CRC-4/G-704, CRC-4/ITU, CRC-4/INTERLAKEN, CRC-5/EPC-C1G2, CRC-5/EPC, CRC-5/G-704, CRC-5/ITU, CRC-5/USB, CRC-6/CDMA2000-A, CRC-6/CDMA2000-B, CRC-6/DARC, CRC-6/G-704, CRC-6/ITU, CRC-6/GSM, CRC-7/MMC, CRC-7, CRC-7/ROHC, CRC-7/UMTS, CRC-8/AUTOSAR, CRC-8/BLUETOOTH, CRC-8/CDMA2000, CRC-8/DARC, CRC-8/DVB-S2, CRC-8/GSM-A, CRC-8/GSM-B, CRC-8/I-432-1, CRC-8/ITU, CRC-8/I-CODE, CRC-8/LTE, CRC-8/MAXIM-DOW, CRC-8/MAXIM, DOW-CRC, CRC-8/MIFARE-MAD, CRC-8/NRSC-5, CRC-8/OPENSAFETY, CRC-8/ROHC, CRC-8/SAE-J1850, CRC-8/SMBUS, CRC-8, CRC-8/TECH-3250, CRC-8/AES, CRC-8/EBU, CRC-8/WCDMA, CRC-10/ATM, CRC-10, CRC-10/I-610, CRC-10/CDMA2000, CRC-10/GSM, CRC-11/FLEXRAY, CRC-11, CRC-11/UMTS, CRC-12/CDMA2000, CRC-12/DECT, CRC-12-X, CRC-12/GSM, CRC-12/UMTS, CRC-12/3GPP, CRC-13/BBC, CRC-14/DARC, CRC-14/GSM, CRC-15/CAN, CRC-15, CRC-15/MPT1327, CRC-16/ARC, ARC, CRC-16/LHA, CRC-IBM, CRC-16/CDMA2000, CRC-16/CMS, CRC-16/DDS-110, CRC-16/DECT-R, R-CRC-16, CRC-16/DECT-X, X-CRC-16, CRC-16/DNP, CRC-16/EN-13757, CRC-16/GENIBUS, CRC-16/DARC, CRC-16/EPC, CRC-16/EPC-C1G2, CRC-16/I-CODE, CRC-16/GSM, CRC-16/IBM-3740, CRC-16/AUTOSAR, CRC-16/CCITT-FALSE, CRC-16/IBM-SDLC, CRC-16/ISO-HDLC, CRC-16/ISO-IEC-14443-3-B, CRC-16/X-25, CRC-B, X-25, CRC-16/ISO-IEC-14443- 3-A, CRC-A, CRC-16/KERMIT, CRC-16/CCITT, CRC-16/CCITT-TRUE, CRC-16/V-41-LSB, CRC-CCITT, KER-MIT, CRC-16/LJ1200, CRC-16/MAXIM-DOW, CRC-16/MAXIM, CRC-16/MCRF4XX, CRC-16/MODBUS, MOD-BUS, CRC-16/NRSC-5, CRC-16/OPENSAFETY-A, CRC-16/OPENSAFETY-B, CRC-16/PROFIBUS, CRC-16/IEC-61158-2, CRC-16/RIELLO, CRC-16/SPI-FUJITSU, CRC-16/AUG-CCITT, CRC-16/T10-DIF, CRC-16/TELEDISK, CRC-16/TMS37157, CRC-16/UMTS, CRC-16/BUYPASS, CRC-16/VERIFONE, CRC-16/USB, CRC-16/XMODEM, CRC-16/ACORN, CRC-16/LTE, CRC-16/V-41-MSB, XMODEM, ZMODEM, CRC-17/CAN-FD, CRC-21/CAN-FD, CRC-24/BLE, CRC-24/FLEXRAY-A, CRC-24/FLEXRAY-B, CRC-24/INTERLAKEN, CRC-24/LTE-A, CRC-24/LTE-B, CRC-24/OPENPGP, CRC-24, CRC-24/OS-9, CRC-30/CDMA, CRC-31/PHILIPS, CRC-32/AIXM, CRC-32Q, CRC-32/AUTOSAR, CRC-32/BASE91-D, CRC-32D, CRC-32/BZIP2, CRC-32/AAL5, CRC-32/DECT-B, B-CRC-32, CRC-32/CD-ROM-EDC, CRC-32/CKSUM, CKSUM, CRC-32/POSIX, CRC-32/ISCSI, CRC-32/BASE91- C, CRC-32/CASTAGNOLI, CRC-32/INTERLAKEN, CRC-32C, CRC-32/ISO-HDLC, CRC-32, CRC-32/ADCCP, CRC-32/V-42, CRC-32/XZ, PKZIP, CRC-32/JAMCRC, JAMCRC, CRC-32/MPEG-2, CRC-32/XFER, XFER, CRC-40/GSM, CRC-64/ECMA-182, CRC-64, CRC-64/GO-ISO, CRC-64/WE, CRC-64/XZ, CRC-64/GO-ECMA, CRC-82/DARC.

For the class names simply remove all dashes and slashes from the above names and apply CamelCase, e.g. "CRC-32/MPEG-2" is implemented by [Crc32Mpeg2](#page-28-0). Other CRC can be calculated by using the general class [crccheck.](#page-13-0) [crc.Crc](#page-13-0) by providing all required CRC parameters.

The [crccheck.checksum](#page-9-0) module implements additive and XOR checksums with 8, 16 and 32 bit: [Checksum8](#page-10-0), [Checksum16](#page-10-1), [Checksum32](#page-9-1) and [ChecksumXor8](#page-10-2), [ChecksumXor16](#page-10-3), [ChecksumXor32](#page-10-4).

Usage example:

```
from crccheck.crc import Crc32, CrcXmodem
from crccheck.checksum import Checksum32
# Quick calculation
data = bytearray.fromhex("DEADBEEF")
\text{crc} = \text{Crc32}.\text{calc}(data)checksum = Checksum32.calc(data)
# Procsss multiple data buffers
data1 = b"Binary string" # or use .encode(...) on normal string - Python 3 onlydata2 = bytes.fromhex("1234567890") # Python 3 only, use bytearray for older versions
data3 = (0x0, 255, 12, 99) # Iterable which returns ints in byte range (0..255)crcinst = CrcXmodem()
crcinst.process(data1)
crcinst.process(data2)
crcinst.process(data3[1:-1])
crcbytes = crcinst.finalbytes()
crchex = creinst.findthex()crcint = ccinst.find()
```
License:

Copyright (C) 2015-2021 by Martin Scharrer <martin@scharrer-online.de>

This program is free software: you can redistribute it and/or modify it under the terms of the GNU General Public License as published by the Free Software Foundation, either version 3 of the License, or (at your option) any later version.

This program is distributed in the hope that it will be useful, but WITHOUT ANY WARRANTY; without even the implied warranty of MERCHANTABILITY or FITNESS FOR A PARTICULAR PURPOSE. See the GNU General Public License for more details.

You should have received a copy of the GNU General Public License along with this program. If not, see <http://www.gnu.org/licenses/>.

Contents:

#### **CHAPTER**

### **TWO**

### **CRCCHECK PACKAGE**

### <span id="page-6-5"></span><span id="page-6-1"></span><span id="page-6-0"></span>**2.1 Submodules**

### <span id="page-6-2"></span>**2.2 crccheck.base module**

Base class for CRC and checksum classes.

License:

Copyright (C) 2015-2021 by Martin Scharrer <martin@scharrer-online.de>

This program is free software: you can redistribute it and/or modify it under the terms of the GNU General Public License as published by the Free Software Foundation, either version 3 of the License, or (at your option) any later version.

This program is distributed in the hope that it will be useful, but WITHOUT ANY WARRANTY; without even the implied warranty of MERCHANTABILITY or FITNESS FOR A PARTICULAR PURPOSE. See the GNU General Public License for more details.

You should have received a copy of the GNU General Public License along with this program. If not, see  $\langle$ http://www.gnu.org/licenses/>.

crccheck.base.reflectbitorder(*width*, *value*)

Reflects the bit order of the given value according to the given bit width.

**Parameters**

- width  $(int)$  $(int)$  $(int)$  bitwidth
- value  $(int)$  $(int)$  $(int)$  value to reflect

#### <span id="page-6-3"></span>exception crccheck.base.CrccheckError

Bases: [Exception](https://docs.python.org/3/library/exceptions.html#Exception)

General checksum error exception

#### <span id="page-6-4"></span>class crccheck.base.CrccheckBase(*initvalue=None*)

Bases: [object](https://docs.python.org/3/library/functions.html#object)

Abstract base class for checksumming classes.

#### <span id="page-7-4"></span>**Parameters**

**initvalue**  $(int)$  $(int)$  $(int)$  – Initial value. If None then the default value for the class is used.

reset(*value=None*)

Reset instance.

Resets the instance state to the initial value. This is not required for a just created instance.

#### **Parameters**

**value**  $(int)$  $(int)$  $(int)$  – Set internal value. If None then the default initial value for the class is used.

**Returns** self

#### <span id="page-7-1"></span>process(*data*)

Process given data.

#### **Parameters**

data ([bytes,](https://docs.python.org/3/library/stdtypes.html#bytes) [bytearray](https://docs.python.org/3/library/stdtypes.html#bytearray) or [list](https://docs.python.org/3/library/stdtypes.html#list) of ints  $[0-255]$ ) – input data to process.

**Returns**

self

#### <span id="page-7-2"></span> $final()$

Return final check value. The internal state is not modified by this so further data can be processed afterwards.

#### **Returns**

final value

#### **Return type**

[int](https://docs.python.org/3/library/functions.html#int)

#### finalhex(*byteorder='big'*)

Return final checksum value as hexadecimal string (without leading "0x"). The hex value is zero padded to bitwidth/8. The internal state is not modified by this so further data can be processed afterwards.

#### **Returns**

final value as hex string without leading '0x'.

#### **Return type**

[str](https://docs.python.org/3/library/stdtypes.html#str)

#### finalbytes(*byteorder='big'*)

Return final checksum value as bytes. The internal state is not modified by this so further data can be processed afterwards.

#### **Returns**

final value as bytes

#### **Return type**

[bytes](https://docs.python.org/3/library/stdtypes.html#bytes)

#### <span id="page-7-3"></span>value()

Returns current intermediate value. Note that in general final() must be used to get the a final value.

#### **Returns**

current value

#### <span id="page-7-0"></span>**Return type**

[int](https://docs.python.org/3/library/functions.html#int)

#### <span id="page-8-2"></span>classmethod calc(*data*, *initvalue=None*, *\*\*kwargs*)

Fully calculate CRC/checksum over given data.

#### **Parameters**

- data ([bytes,](https://docs.python.org/3/library/stdtypes.html#bytes) [bytearray](https://docs.python.org/3/library/stdtypes.html#bytearray) or [list](https://docs.python.org/3/library/stdtypes.html#list) of ints [0-255]) input data to process.
- $\cdot$  initvalue ([int](https://docs.python.org/3/library/functions.html#int)) Initial value. If None then the default value for the class is used.

**Returns** final value

**Return type**

[int](https://docs.python.org/3/library/functions.html#int)

```
classmethod calchex(data, initvalue=None, byteorder='big', **kwargs)
```
Fully calculate checksum over given data. Return result as hex string.

#### **Parameters**

- data ([bytes,](https://docs.python.org/3/library/stdtypes.html#bytes) [bytearray](https://docs.python.org/3/library/stdtypes.html#bytearray) or [list](https://docs.python.org/3/library/stdtypes.html#list) of ints  $[0-255]$ ) input data to process.
- $\cdot$  initvalue ([int](https://docs.python.org/3/library/functions.html#int)) Initial value. If None then the default value for the class is used.
- byteorder ('big' or 'little') order (endianness) of returned bytes.

#### **Returns**

final value as hex string without leading '0x'.

**Return type**

[str](https://docs.python.org/3/library/stdtypes.html#str)

<span id="page-8-1"></span>classmethod calcbytes(*data*, *initvalue=None*, *byteorder='big'*, *\*\*kwargs*)

Fully calculate checksum over given data. Return result as bytearray.

#### **Parameters**

- data ([bytes,](https://docs.python.org/3/library/stdtypes.html#bytes) [bytearray](https://docs.python.org/3/library/stdtypes.html#bytearray) or [list](https://docs.python.org/3/library/stdtypes.html#list) of ints  $[0-255]$ ) input data to process.
- initvalue  $(int)$  $(int)$  $(int)$  Initial value. If None then the default value for the class is used.
- byteorder ('big' or 'little') order (endianness) of returned bytes.

#### **Returns**

final value as bytes

#### **Return type**

[bytes](https://docs.python.org/3/library/stdtypes.html#bytes)

#### classmethod selftest(*data=None*, *expectedresult=None*, *\*\*kwargs*)

Selftest method for automated tests.

#### **Parameters**

- data ([bytes,](https://docs.python.org/3/library/stdtypes.html#bytes) [bytearray](https://docs.python.org/3/library/stdtypes.html#bytearray) or [list](https://docs.python.org/3/library/stdtypes.html#list) of [int](https://docs.python.org/3/library/functions.html#int)  $[0-255])$  data to process
- expectedresult  $(int)$  $(int)$  $(int)$  expected result

#### **Raises**

[CrccheckError](#page-6-3) – if result is not as expected

### <span id="page-9-3"></span><span id="page-9-0"></span>**2.3 crccheck.checksum module**

Classes to calculated additive and XOR checksums.

License:

Copyright (C) 2015-2021 by Martin Scharrer <martin@scharrer-online.de> This program is free software: you can redistribute it and/or modify it under the terms of the GNU General Public License as published by the Free Software Foundation, either version 3 of the License, or (at your option) any later version. This program is distributed in the hope that it will be useful, but WITHOUT ANY WARRANTY; without even the implied warranty of MERCHANTABILITY or FITNESS FOR A PARTICULAR PURPOSE. See the GNU General Public License for more details. You should have received a copy of the GNU General Public License along with this program. If not, see <http://www.gnu.org/licenses/>.

<span id="page-9-2"></span>class crccheck.checksum.ChecksumBase(*initvalue=0*, *byteorder='big'*)

Bases: [CrccheckBase](#page-6-4)

Base class for all checksum classes.

#### **Parameters**

- initvalue  $(int)$  $(int)$  $(int)$  Initial value. If None then the default value for the class is used.
- byteorder ('big' or 'little') byte order (endianness) used when reading the input bytes.

#### process(*data*)

Process given data.

#### **Parameters**

data ([bytes,](https://docs.python.org/3/library/stdtypes.html#bytes) [bytearray](https://docs.python.org/3/library/stdtypes.html#bytearray) or [list](https://docs.python.org/3/library/stdtypes.html#list) of ints  $[0-255]$ ) – input data to process.

#### **Returns**

self

classmethod selftest(*data=None*, *expectedresult=None*, *byteorder='big'*)

Selftest method for automated tests.

#### **Parameters**

- data ([bytes,](https://docs.python.org/3/library/stdtypes.html#bytes) [bytearray](https://docs.python.org/3/library/stdtypes.html#bytearray) or [list](https://docs.python.org/3/library/stdtypes.html#list) of [int](https://docs.python.org/3/library/functions.html#int) [0-255]) data to process
- expectedresult  $(int)$  $(int)$  $(int)$  expected result
- byteorder ('big' or 'little') byte order (endianness) used when reading the input bytes.

#### **Raises**

[CrccheckError](#page-6-3) – if result is not as expected

<span id="page-9-1"></span>class crccheck.checksum.Checksum32(*initvalue=0*, *byteorder='big'*)

Bases: [ChecksumBase](#page-9-2)

32-bit checksum.

<span id="page-10-6"></span>Calculates 32-bit checksum by adding the input bytes in groups of four. Input data length must be a multiple of four, otherwise the last bytes are not used.

<span id="page-10-1"></span>class crccheck.checksum.Checksum16(*initvalue=0*, *byteorder='big'*)

Bases: [ChecksumBase](#page-9-2)

16-bit checksum.

Calculates 16-bit checksum by adding the input bytes in groups of two. Input data length must be a multiple of two, otherwise the last byte is not used.

#### <span id="page-10-0"></span>class crccheck.checksum.Checksum8(*initvalue=0*, *byteorder='big'*)

Bases: [ChecksumBase](#page-9-2)

8-bit checksum.

Calculates 8-bit checksum by adding the input bytes.

#### <span id="page-10-5"></span>class crccheck.checksum.ChecksumXorBase(*initvalue=0*, *byteorder='big'*)

Bases: [ChecksumBase](#page-9-2)

Base class for all XOR checksum classes.

#### process(*data*)

Process given data.

#### **Parameters**

**data** ([bytes,](https://docs.python.org/3/library/stdtypes.html#bytes) [bytearray](https://docs.python.org/3/library/stdtypes.html#bytearray) or [list](https://docs.python.org/3/library/stdtypes.html#list) of ints  $[0-255]$ ) – input data to process.

#### **Returns** self

<span id="page-10-4"></span>class crccheck.checksum.ChecksumXor32(*initvalue=0*, *byteorder='big'*)

Bases: [ChecksumXorBase](#page-10-5)

32-bit XOR checksum.

Calculates 32-bit checksum by XOR-ing the input bytes in groups of four. Input data length must be a multiple of four, otherwise the last bytes are not used.

#### <span id="page-10-3"></span>class crccheck.checksum.ChecksumXor16(*initvalue=0*, *byteorder='big'*)

Bases: [ChecksumXorBase](#page-10-5)

16-bit XOR checksum.

Calculates 16-bit checksum by XOR-ing the input bytes in groups of two. Input data length must be a multiple of two, otherwise the last byte is not used.

#### <span id="page-10-2"></span>class crccheck.checksum.ChecksumXor8(*initvalue=0*, *byteorder='big'*)

Bases: [ChecksumXorBase](#page-10-5)

8-bit XOR checksum.

Calculates 8-bit checksum by XOR-ing the input bytes.

#### class crccheck.checksum.Checksum(*width*, *initvalue=0*, *byteorder='big'*)

Bases: [ChecksumBase](#page-9-2)

General additive checksum.

#### **Parameters**

- width  $(int)$  $(int)$  $(int)$  bit width of checksum. Must be positive and a multiple of 8.
- $\cdot$  initvalue ([int](https://docs.python.org/3/library/functions.html#int)) Initial value. If None then the default value for the class is used.

• byteorder ('big' or 'little') – byte order (endianness) used when reading the input bytes.

<span id="page-11-2"></span>class crccheck.checksum.ChecksumXor(*width*, *initvalue=0*, *byteorder='big'*)

Bases: [ChecksumXorBase](#page-10-5)

General XOR checksum.

**Parameters**

- width  $(int)$  $(int)$  $(int)$  bit width of checksum. Must be positive and a multiple of 8.
- initvalue  $(int)$  $(int)$  $(int)$  Initial value. If None then the default value for the class is used.
- byteorder ('big' or 'little') byte order (endianness) used when reading the input bytes.

### <span id="page-11-0"></span>**2.4 crccheck.crc module**

Classes to calculate CRCs (Cyclic Redundancy Check).

License:

Copyright (C) 2015-2022 by Martin Scharrer <martin.scharrer@web.de>

```
This program is free software: you can redistribute it and/or modify
it under the terms of the GNU General Public License as published by
the Free Software Foundation, either version 3 of the License, or
(at your option) any later version.
```

```
This program is distributed in the hope that it will be useful,
but WITHOUT ANY WARRANTY; without even the implied warranty of
MERCHANTABILITY or FITNESS FOR A PARTICULAR PURPOSE. See the
GNU General Public License for more details.
```

```
You should have received a copy of the GNU General Public License
along with this program. If not, see <http://www.gnu.org/licenses/>.
```
<span id="page-11-1"></span>class crccheck.crc.CrcBase(*initvalue=None*)

Bases: [CrccheckBase](#page-6-4)

Abstract base class for all Cyclic Redundancy Checks (CRC) checksums

process(*data*)

Process given data.

**Parameters**

data ([bytes,](https://docs.python.org/3/library/stdtypes.html#bytes) [bytearray](https://docs.python.org/3/library/stdtypes.html#bytearray) or [list](https://docs.python.org/3/library/stdtypes.html#list) of ints  $[0-255]$ ) – input data to process.

**Returns**

self

 $final()$ 

Return final CRC value.

**Returns**

final CRC value

#### **Return type**

[int](https://docs.python.org/3/library/functions.html#int)

<span id="page-12-0"></span>crccheck.crc.find(*classes=None*, *width=None*, *poly=None*, *initvalue=None*, *reflect\_input=None*, *reflect\_output=None*, *xor\_output=None*, *check\_result=None*, *residue=None*)

Find CRC classes which the matching properties.

#### **Parameters**

- classes (None or  $list$ ) List of classes to search in. If None the list ALLCRCCLASSES will be used.
- width (None or  $int$ ) number of bits of the CRC classes to find
- poly (None or  $int$ ) polygon to find
- initvalue (None or  $int$ ) initvalue to find
- reflect\_input (None or [bool](https://docs.python.org/3/library/functions.html#bool)) reflect\_input to find
- reflect\_output (None or [bool](https://docs.python.org/3/library/functions.html#bool)) reflect\_output to find
- **xor\_output** (*None or [int](https://docs.python.org/3/library/functions.html#int)*) xor\_output to find
- check\_result (None or  $int$ ) check result to find
- residue (None or  $int$ ) residue to find

#### **Returns**

List of CRC classes with the selected properties.

#### **Examples**

**Find all CRC16 classes:**

 $$ find(width=16)$ 

**Find all CRC32 classes with all-1 init value and XOR output:** \$ find(width=32, initvalue=0xFFFF, xor\_output=0xFFFF)

crccheck.crc.identify(*data*, *crc*, *width=None*, *classes=None*, *one=True*)

Identify the used CRC algorithm which was used to calculate the CRC from some data.

This function can be used to identify a suitable CRC class if the exact CRC algorithm/parameters are not known, but a CRC value is known from some data. Note that this function can be quite time consuming on large data, especially if the given width is not known.

#### **Parameters**

- data ([bytes](https://docs.python.org/3/library/stdtypes.html#bytes)) Data to compare with the *crc*.
- crc ([int](https://docs.python.org/3/library/functions.html#int)) Known CRC of the given *data*.
- width ([int](https://docs.python.org/3/library/functions.html#int) or None) Known bit width of given *crc*. Providing the width will speed up the identification of the CRC algorithm.
- classes (iterable or None) Listing of classes to check. If None then ALLCRC-CLASSES is used.
- one  $(bool)$  $(bool)$  $(bool)$  If True then only the first found CRC class is retunred. Otherwise a list of all suitable CRC classes.

#### **Returns**

#### <span id="page-13-1"></span>**CRC class which instances produce the given CRC from the given data.**

If no CRC class could be found *None* is returned.

#### **If** *one* **is False:**

List of CRC classes which instances produce the given CRC from the given data. The list may be empty.

#### **Return type**

If *one* is True

<span id="page-13-0"></span>class crccheck.crc.Crc(*width*, *poly*, *initvalue=0*, *reflect\_input=False*, *reflect\_output=False*, *xor\_output=0*, *check\_result=0*, *residue=0*)

#### Bases: [CrcBase](#page-11-1)

Creates a new general (user-defined) CRC calculator instance.

#### **Parameters**

- width  $(int)$  $(int)$  $(int)$  bit width of CRC.
- poly  $(int)$  $(int)$  $(int)$  polynomial of CRC with the top bit omitted.
- initualue  $(int)$  $(int)$  $(int)$  initial value of internal running CRC value. Usually either 0 or  $(1<$ width $)-1$ , i.e. "all $-1s$ ".
- reflect\_input  $(bool)$  $(bool)$  $(bool)$  If true the bit order of the input bytes are reflected first. This is to calculate the CRC like least-significant bit first systems will do it.
- reflect\_output ([bool](https://docs.python.org/3/library/functions.html#bool)) If true the bit order of the calculation result will be reflected before the XOR output stage.
- **xor\_output** ([int](https://docs.python.org/3/library/functions.html#int)) The result is bit-wise XOR-ed with this value. Usually 0 (value stays the same) or  $(1 \le \text{width})-1$ , i.e. "all-1s" (invert value).
- check\_result  $(int)$  $(int)$  $(int)$  The expected result for the check input "123456789" (=  $[0x31, 0x32, 0x32]$ 0x33, 0x34, 0x35, 0x36, 0x37, 0x38, 0x39]). This value is used for the selftest() method to verify proper operation.
- residue  $(int)$  $(int)$  $(int)$  The residue expected after calculating the CRC over the original data followed by the CRC of the original data. With initvalue=0 and xor\_output=0 the residue calculates always to 0.

#### calc(*data*, *initvalue=None*, *\*\*kwargs*)

Fully calculate CRC/checksum over given data.

#### **Parameters**

- data ([bytes,](https://docs.python.org/3/library/stdtypes.html#bytes) [bytearray](https://docs.python.org/3/library/stdtypes.html#bytearray) or [list](https://docs.python.org/3/library/stdtypes.html#list) of ints  $[0-255]$ ) input data to process.
- initualue  $(int)$  $(int)$  $(int)$  Initial value. If None then the default value for the class is used.

#### **Returns**

final value

#### **Return type**

[int](https://docs.python.org/3/library/functions.html#int)

calchex(*data*, *initvalue=None*, *byteorder='big'*, *\*\*kwargs*)

Fully calculate checksum over given data. Return result as hex string.

#### **Parameters**

- data ([bytes,](https://docs.python.org/3/library/stdtypes.html#bytes) [bytearray](https://docs.python.org/3/library/stdtypes.html#bytearray) or [list](https://docs.python.org/3/library/stdtypes.html#list) of ints [0-255]) input data to process.
- initvalue  $(int)$  $(int)$  $(int)$  Initial value. If None then the default value for the class is used.

• byteorder ('big' or 'little') – order (endianness) of returned bytes.

#### <span id="page-14-3"></span>**Returns**

final value as hex string without leading '0x'.

#### **Return type**

[str](https://docs.python.org/3/library/stdtypes.html#str)

calcbytes(*data*, *initvalue=None*, *byteorder='big'*, *\*\*kwargs*)

Fully calculate checksum over given data. Return result as bytearray.

#### **Parameters**

- data ([bytes,](https://docs.python.org/3/library/stdtypes.html#bytes) [bytearray](https://docs.python.org/3/library/stdtypes.html#bytearray) or [list](https://docs.python.org/3/library/stdtypes.html#list) of ints [0-255]) input data to process.
- $\cdot$  initvalue  $(int)$  $(int)$  $(int)$  Initial value. If None then the default value for the class is used.
- byteorder ('big' or 'little') order (endianness) of returned bytes.

#### **Returns**

final value as bytes

### **Return type**

[bytes](https://docs.python.org/3/library/stdtypes.html#bytes)

selftest(*data=None*, *expectedresult=None*, *\*\*kwargs*)

Selftest method for automated tests.

#### **Parameters**

- data ([bytes,](https://docs.python.org/3/library/stdtypes.html#bytes) [bytearray](https://docs.python.org/3/library/stdtypes.html#bytearray) or [list](https://docs.python.org/3/library/stdtypes.html#list) of [int](https://docs.python.org/3/library/functions.html#int) [0-255]) data to process
- expectedresult ([int](https://docs.python.org/3/library/functions.html#int)) expected result

#### **Raises**

[CrccheckError](#page-6-3) – if result is not as expected

<span id="page-14-0"></span>class crccheck.crc.Crc8Base(*initvalue=None*)

#### Bases: [CrcBase](#page-11-1)

CRC-8. Has optimised code for 8-bit CRCs and is used as base class for all other CRC with this width.

#### process(*data*)

Process given data.

#### **Parameters**

data ([bytes,](https://docs.python.org/3/library/stdtypes.html#bytes) [bytearray](https://docs.python.org/3/library/stdtypes.html#bytearray) or [list](https://docs.python.org/3/library/stdtypes.html#list) of ints  $[0-255]$ ) – input data to process.

### **Returns**

self

#### <span id="page-14-1"></span>class crccheck.crc.Crc16Base(*initvalue=None*)

#### Bases: [CrcBase](#page-11-1)

CRC-16. Has optimised code for 16-bit CRCs and is used as base class for all other CRC with this width.

#### process(*data*)

Process given data.

#### **Parameters**

data ([bytes,](https://docs.python.org/3/library/stdtypes.html#bytes) [bytearray](https://docs.python.org/3/library/stdtypes.html#bytearray) or [list](https://docs.python.org/3/library/stdtypes.html#list) of ints  $[0-255]$ ) – input data to process.

<span id="page-14-2"></span>**Returns** self

#### <span id="page-15-3"></span>class crccheck.crc.Crc32Base(*initvalue=None*)

Bases: [CrcBase](#page-11-1)

CRC-32. Has optimised code for 32-bit CRCs and is used as base class for all other CRC with this width.

#### process(*data*)

Process given data.

#### **Parameters**

data ([bytes,](https://docs.python.org/3/library/stdtypes.html#bytes) [bytearray](https://docs.python.org/3/library/stdtypes.html#bytearray) or [list](https://docs.python.org/3/library/stdtypes.html#list) of ints  $[0-255]$ ) – input data to process.

#### **Returns** self

class crccheck.crc.Crc3Gsm(*initvalue=None*)

Bases: [CrcBase](#page-11-1)

CRC-3/GSM

#### class crccheck.crc.Crc3Rohc(*initvalue=None*)

Bases: [CrcBase](#page-11-1)

CRC-3/ROHC

#### <span id="page-15-0"></span>class crccheck.crc.Crc4G704(*initvalue=None*)

Bases: [CrcBase](#page-11-1)

CRC-4/G-704

Aliases: CRC-4/ITU

#### crccheck.crc.Crc4Itu

alias of [Crc4G704](#page-15-0)

#### class crccheck.crc.Crc4Interlaken(*initvalue=None*)

Bases: [CrcBase](#page-11-1)

#### CRC-4/INTERLAKEN

#### <span id="page-15-1"></span>class crccheck.crc.Crc5EpcC1G2(*initvalue=None*)

Bases: [CrcBase](#page-11-1)

CRC-5/EPC-C1G2

Aliases: CRC-5/EPC

#### crccheck.crc.Crc5Epc

alias of [Crc5EpcC1G2](#page-15-1)

#### <span id="page-15-2"></span>class crccheck.crc.Crc5G704(*initvalue=None*)

Bases: [CrcBase](#page-11-1)

CRC-5/G-704

Aliases: CRC-5/ITU

#### crccheck.crc.Crc5Itu

alias of [Crc5G704](#page-15-2)

#### class crccheck.crc.Crc5Usb(*initvalue=None*)

Bases: [CrcBase](#page-11-1)

CRC-5/USB

<span id="page-16-2"></span><span id="page-16-1"></span><span id="page-16-0"></span>class crccheck.crc.Crc6Cdma2000A(*initvalue=None*) Bases: [CrcBase](#page-11-1) CRC-6/CDMA2000-A class crccheck.crc.Crc6Cdma2000B(*initvalue=None*) Bases: [CrcBase](#page-11-1) CRC-6/CDMA2000-B class crccheck.crc.Crc6Darc(*initvalue=None*) Bases: [CrcBase](#page-11-1) CRC-6/DARC class crccheck.crc.Crc6G704(*initvalue=None*) Bases: [CrcBase](#page-11-1) CRC-6/G-704 Aliases: CRC-6/ITU crccheck.crc.Crc6Itu alias of [Crc6G704](#page-16-0) class crccheck.crc.Crc6Gsm(*initvalue=None*) Bases: [CrcBase](#page-11-1) CRC-6/GSM class crccheck.crc.Crc7Mmc(*initvalue=None*) Bases: [CrcBase](#page-11-1) CRC-7/MMC Aliases: CRC-7 crccheck.crc.Crc7 alias of [Crc7Mmc](#page-16-1) class crccheck.crc.Crc7Rohc(*initvalue=None*) Bases: [CrcBase](#page-11-1) CRC-7/ROHC class crccheck.crc.Crc7Umts(*initvalue=None*) Bases: [CrcBase](#page-11-1) CRC-7/UMTS class crccheck.crc.Crc8Autosar(*initvalue=None*) Bases: [Crc8Base](#page-14-0) CRC-8/AUTOSAR class crccheck.crc.Crc8Bluetooth(*initvalue=None*) Bases: [Crc8Base](#page-14-0) CRC-8/BLUETOOTH

<span id="page-17-2"></span><span id="page-17-1"></span><span id="page-17-0"></span>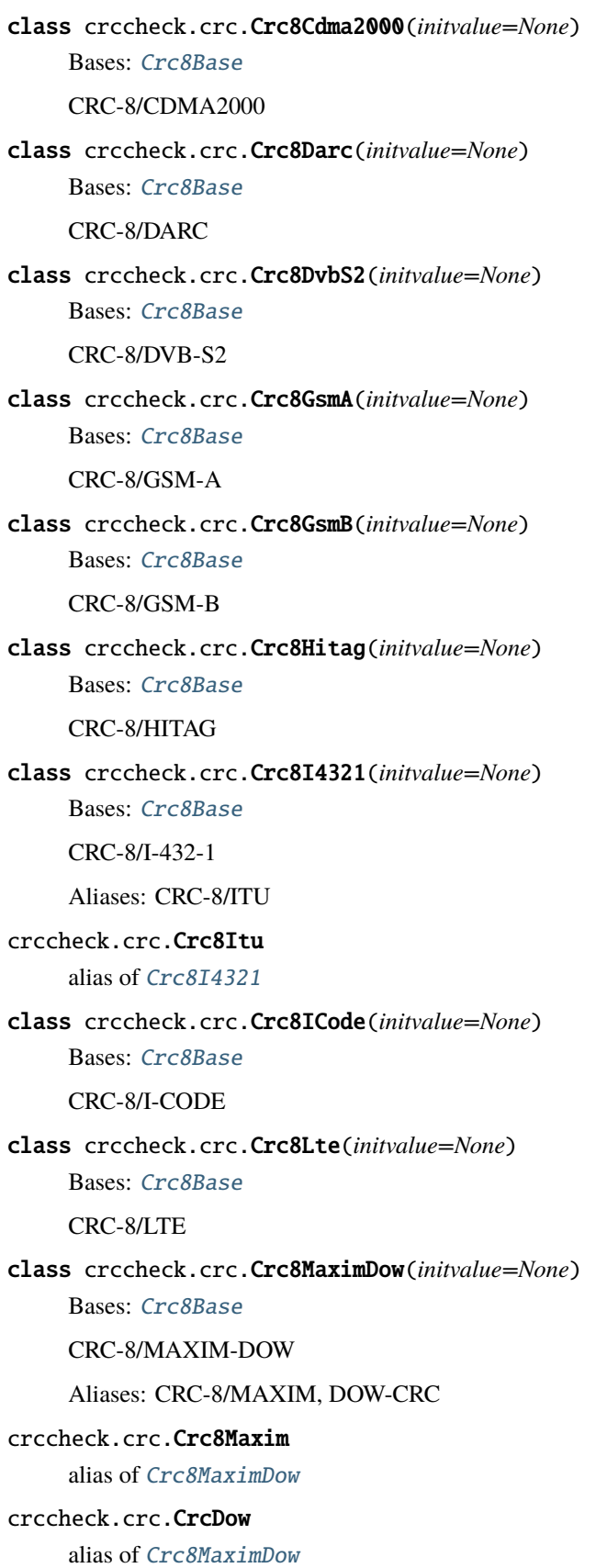

```
class crccheck.crc.Crc8MifareMad(initvalue=None)
     Bases: Crc8Base
     CRC-8/MIFARE-MAD
class crccheck.crc.Crc8Nrsc5(initvalue=None)
     Bases: Crc8Base
     CRC-8/NRSC-5
class crccheck.crc.Crc8Opensafety(initvalue=None)
     Bases: Crc8Base
     CRC-8/OPENSAFETY
class crccheck.crc.Crc8Rohc(initvalue=None)
     Bases: Crc8Base
     CRC-8/ROHC
class crccheck.crc.Crc8SaeJ1850(initvalue=None)
     Bases: Crc8Base
     CRC-8/SAE-J1850
class crccheck.crc.Crc8Smbus(initvalue=None)
     Bases: Crc8Base
     CRC-8/SMBUS
     Aliases: CRC-8
crccheck.crc.Crc8
     alias of Crc8Smbus
class crccheck.crc.Crc8Tech3250(initvalue=None)
     Bases: Crc8Base
     CRC-8/TECH-3250
     Aliases: CRC-8/AES, CRC-8/EBU
crccheck.crc.Crc8Aes
     alias of Crc8Tech3250
crccheck.crc.Crc8Ebu
     alias of Crc8Tech3250
class crccheck.crc.Crc8Wcdma(initvalue=None)
     Bases: Crc8Base
     CRC-8/WCDMA
class crccheck.crc.Crc10Atm(initvalue=None)
     Bases: CrcBase
     CRC-10/ATM
     Aliases: CRC-10, CRC-10/I-610
crccheck.crc.Crc10
     alias of Crc10Atm
```
<span id="page-19-3"></span><span id="page-19-2"></span><span id="page-19-1"></span><span id="page-19-0"></span>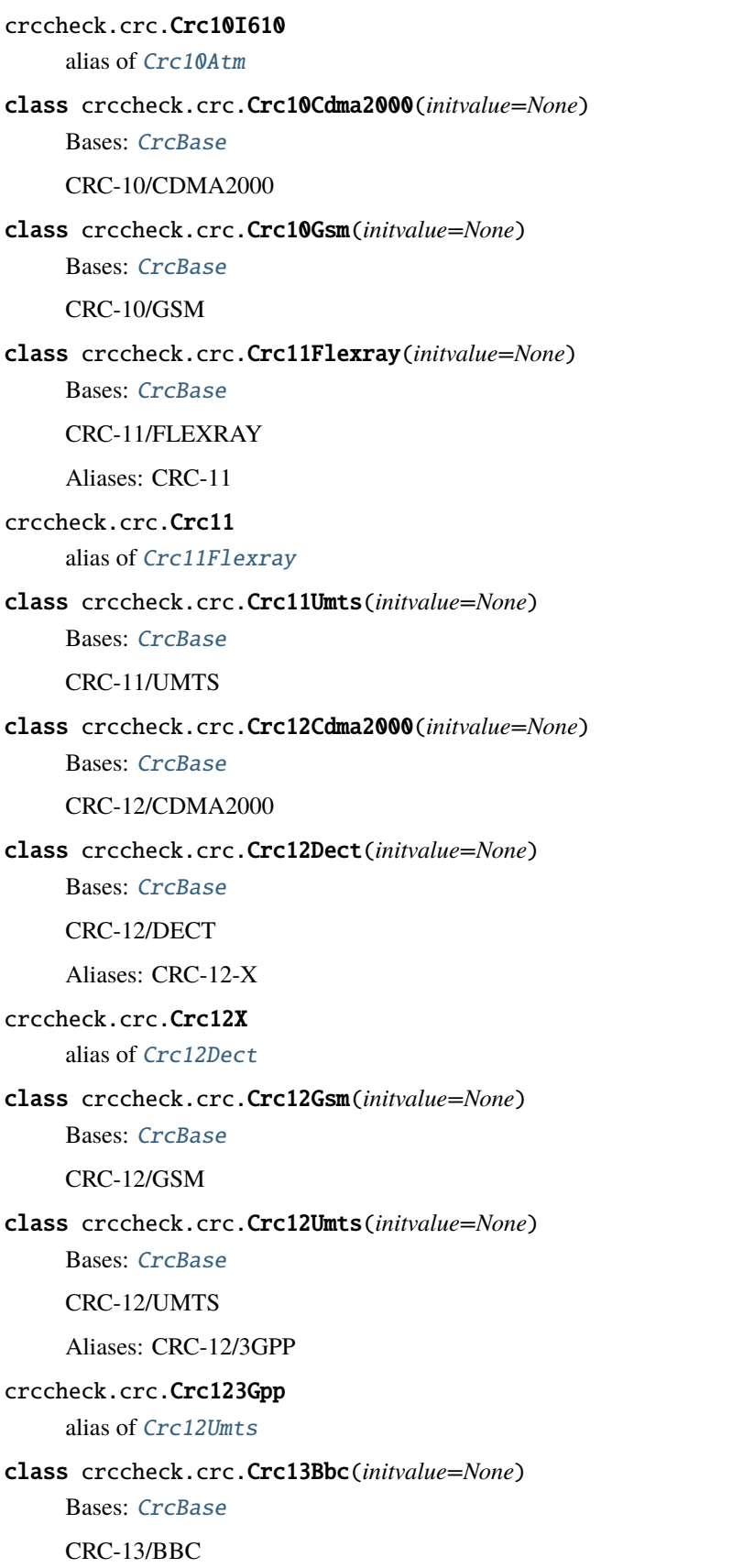

<span id="page-20-3"></span><span id="page-20-2"></span><span id="page-20-1"></span><span id="page-20-0"></span>class crccheck.crc.Crc14Darc(*initvalue=None*) Bases: [CrcBase](#page-11-1) CRC-14/DARC class crccheck.crc.Crc14Gsm(*initvalue=None*) Bases: [CrcBase](#page-11-1) CRC-14/GSM class crccheck.crc.Crc15Can(*initvalue=None*) Bases: [CrcBase](#page-11-1) CRC-15/CAN Aliases: CRC-15 crccheck.crc.Crc15 alias of [Crc15Can](#page-20-0) class crccheck.crc.Crc15Mpt1327(*initvalue=None*) Bases: [CrcBase](#page-11-1) CRC-15/MPT1327 class crccheck.crc.Crc16Arc(*initvalue=None*) Bases: [Crc16Base](#page-14-1) CRC-16/ARC Aliases: ARC, CRC-16/LHA, CRC-IBM crccheck.crc.CrcArc alias of [Crc16Arc](#page-20-1) crccheck.crc.Crc16Lha alias of [Crc16Arc](#page-20-1) crccheck.crc.CrcIbm alias of [Crc16Arc](#page-20-1) class crccheck.crc.Crc16Cdma2000(*initvalue=None*) Bases: [Crc16Base](#page-14-1) CRC-16/CDMA2000 class crccheck.crc.Crc16Cms(*initvalue=None*) Bases: [Crc16Base](#page-14-1) CRC-16/CMS class crccheck.crc.Crc16Dds110(*initvalue=None*) Bases: [Crc16Base](#page-14-1) CRC-16/DDS-110 class crccheck.crc.Crc16DectR(*initvalue=None*) Bases: [Crc16Base](#page-14-1) CRC-16/DECT-R Aliases: R-CRC-16

<span id="page-21-4"></span><span id="page-21-1"></span><span id="page-21-0"></span>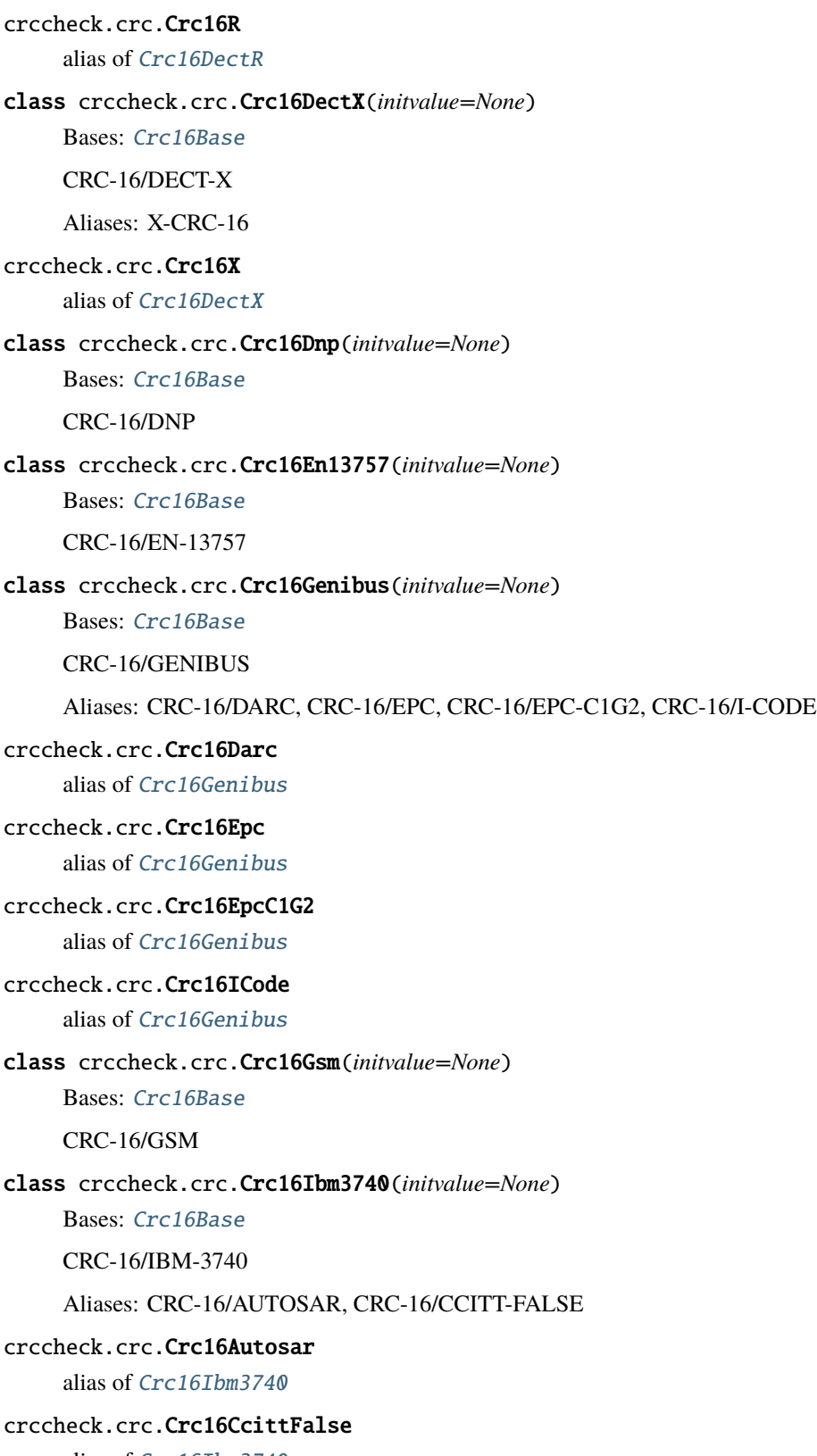

<span id="page-21-3"></span><span id="page-21-2"></span>alias of [Crc16Ibm3740](#page-21-2)

```
class crccheck.crc.Crc16IbmSdlc(initvalue=None)
     Bases: Crc16Base
     CRC-16/IBM-SDLC
     Aliases: CRC-16/ISO-HDLC, CRC-16/ISO-IEC-14443-3-B, CRC-16/X-25, CRC-B, X-25
crccheck.crc.Crc16IsoHdlc
     alias of Crc16IbmSdlc
crccheck.crc.Crc16IsoIec144433B
     alias of Crc16IbmSdlc
crccheck.crc.Crc16X25
     alias of Crc16IbmSdlc
crccheck.crc.CrcB
     alias of Crc16IbmSdlc
crccheck.crc.CrcX25
     alias of Crc16IbmSdlc
class crccheck.crc.Crc16IsoIec144433A(initvalue=None)
     Bases: Crc16Base
     CRC-16/ISO-IEC-14443-3-A
    Aliases: CRC-A
crccheck.crc.CrcA
     alias of Crc16IsoIec144433A
class crccheck.crc.Crc16Kermit(initvalue=None)
     Bases: Crc16Base
    CRC-16/KERMIT
     Aliases: CRC-16/CCITT, CRC-16/CCITT-TRUE, CRC-16/V-41-LSB, CRC-CCITT, KERMIT
crccheck.crc.Crc16Ccitt
     alias of Crc16Kermit
crccheck.crc.Crc16CcittTrue
     alias of Crc16Kermit
crccheck.crc.Crc16V41Lsb
     alias of Crc16Kermit
crccheck.crc.CrcCcitt
     alias of Crc16Kermit
crccheck.crc.CrcKermit
     alias of Crc16Kermit
class crccheck.crc.Crc16Lj1200(initvalue=None)
     Bases: Crc16Base
     CRC-16/LJ1200
```
<span id="page-23-4"></span><span id="page-23-3"></span><span id="page-23-2"></span><span id="page-23-1"></span><span id="page-23-0"></span>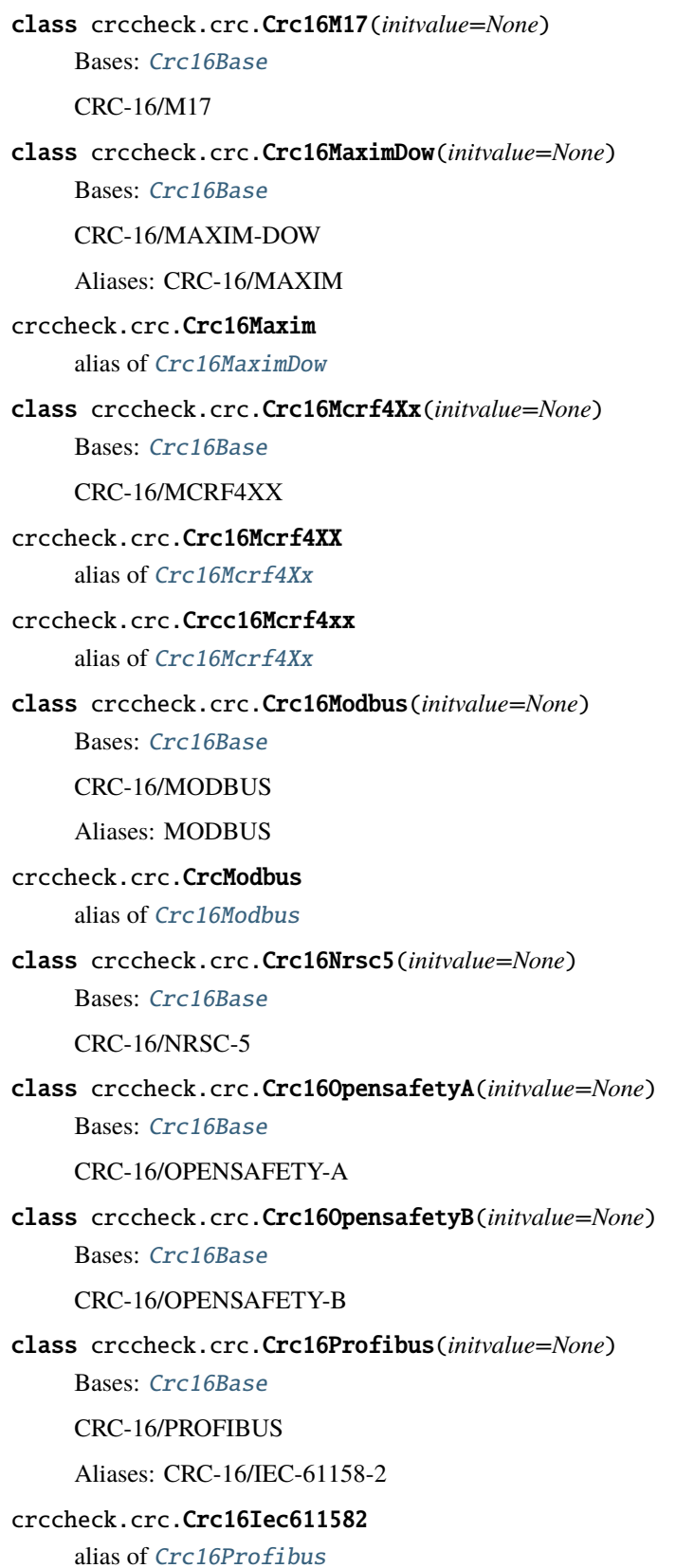

```
class crccheck.crc.Crc16Riello(initvalue=None)
     Bases: Crc16Base
     CRC-16/RIELLO
class crccheck.crc.Crc16SpiFujitsu(initvalue=None)
     Bases: Crc16Base
     CRC-16/SPI-FUJITSU
     Aliases: CRC-16/AUG-CCITT
crccheck.crc.Crc16AugCcitt
     alias of Crc16SpiFujitsu
class crccheck.crc.Crc16T10Dif(initvalue=None)
     Bases: Crc16Base
     CRC-16/T10-DIF
class crccheck.crc.Crc16Teledisk(initvalue=None)
     Bases: Crc16Base
     CRC-16/TELEDISK
class crccheck.crc.Crc16Tms37157(initvalue=None)
     Bases: Crc16Base
     CRC-16/TMS37157
class crccheck.crc.Crc16Umts(initvalue=None)
     Bases: Crc16Base
     CRC-16/UMTS
     Aliases: CRC-16/BUYPASS, CRC-16/VERIFONE
crccheck.crc.Crc16Buypass
     alias of Crc16Umts
crccheck.crc.Crc16Verifone
     alias of Crc16Umts
class crccheck.crc.Crc16Usb(initvalue=None)
     Bases: Crc16Base
     CRC-16/USB
class crccheck.crc.Crc16Xmodem(initvalue=None)
     Bases: Crc16Base
     CRC-16/XMODEM
     Aliases: CRC-16/ACORN, CRC-16/LTE, CRC-16/V-41-MSB, XMODEM, ZMODEM
crccheck.crc.Crc16Acorn
     alias of Crc16Xmodem
crccheck.crc.Crc16Lte
     alias of Crc16Xmodem
```
<span id="page-25-1"></span><span id="page-25-0"></span>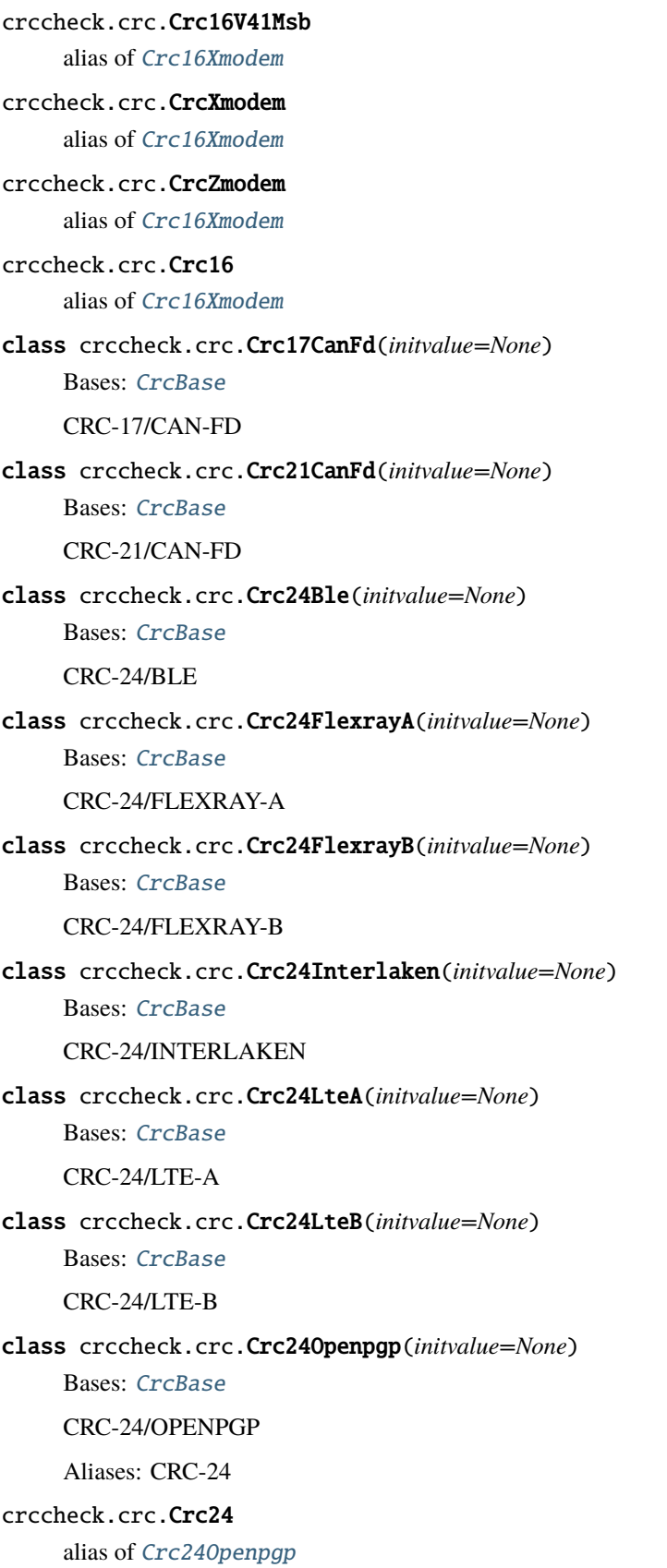

<span id="page-26-3"></span><span id="page-26-2"></span><span id="page-26-1"></span><span id="page-26-0"></span>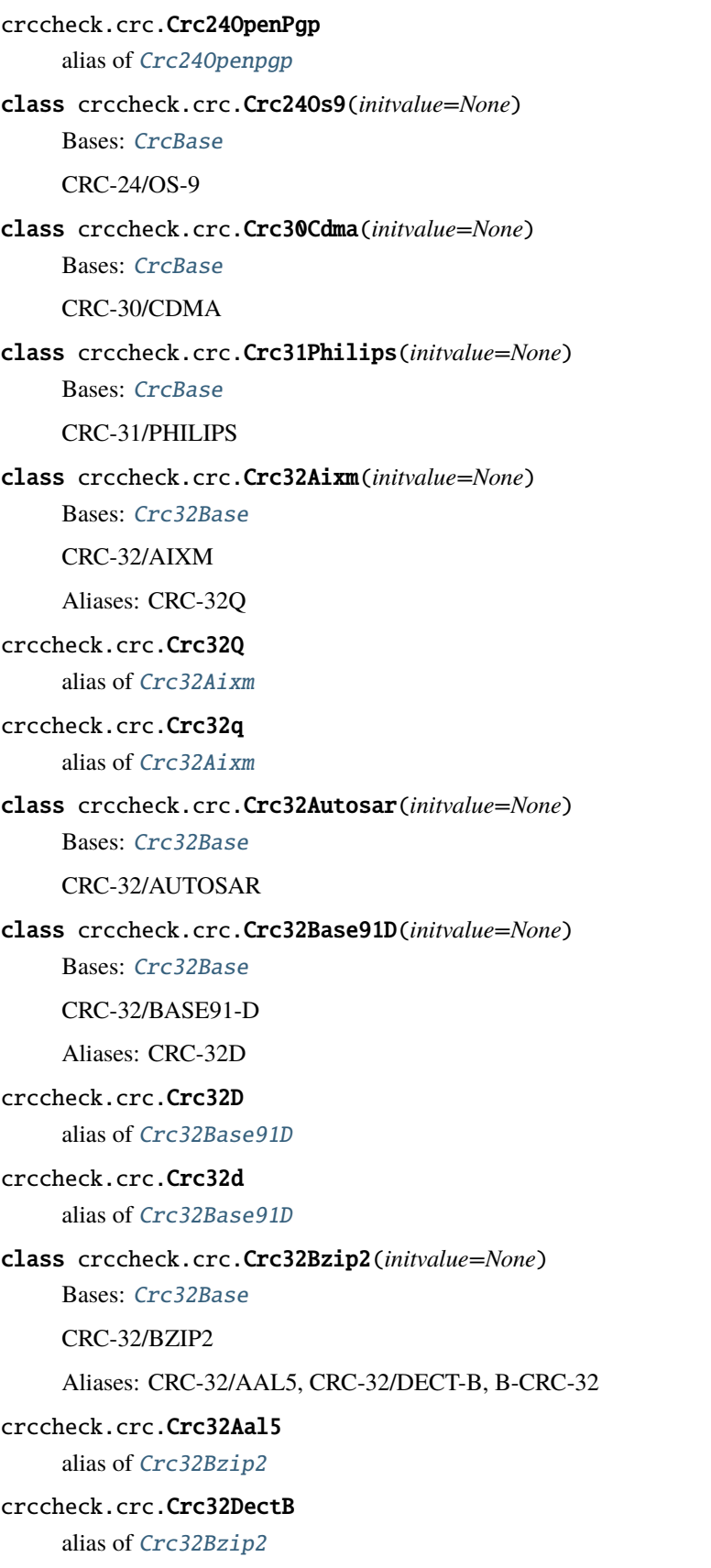

<span id="page-27-3"></span><span id="page-27-2"></span><span id="page-27-1"></span><span id="page-27-0"></span>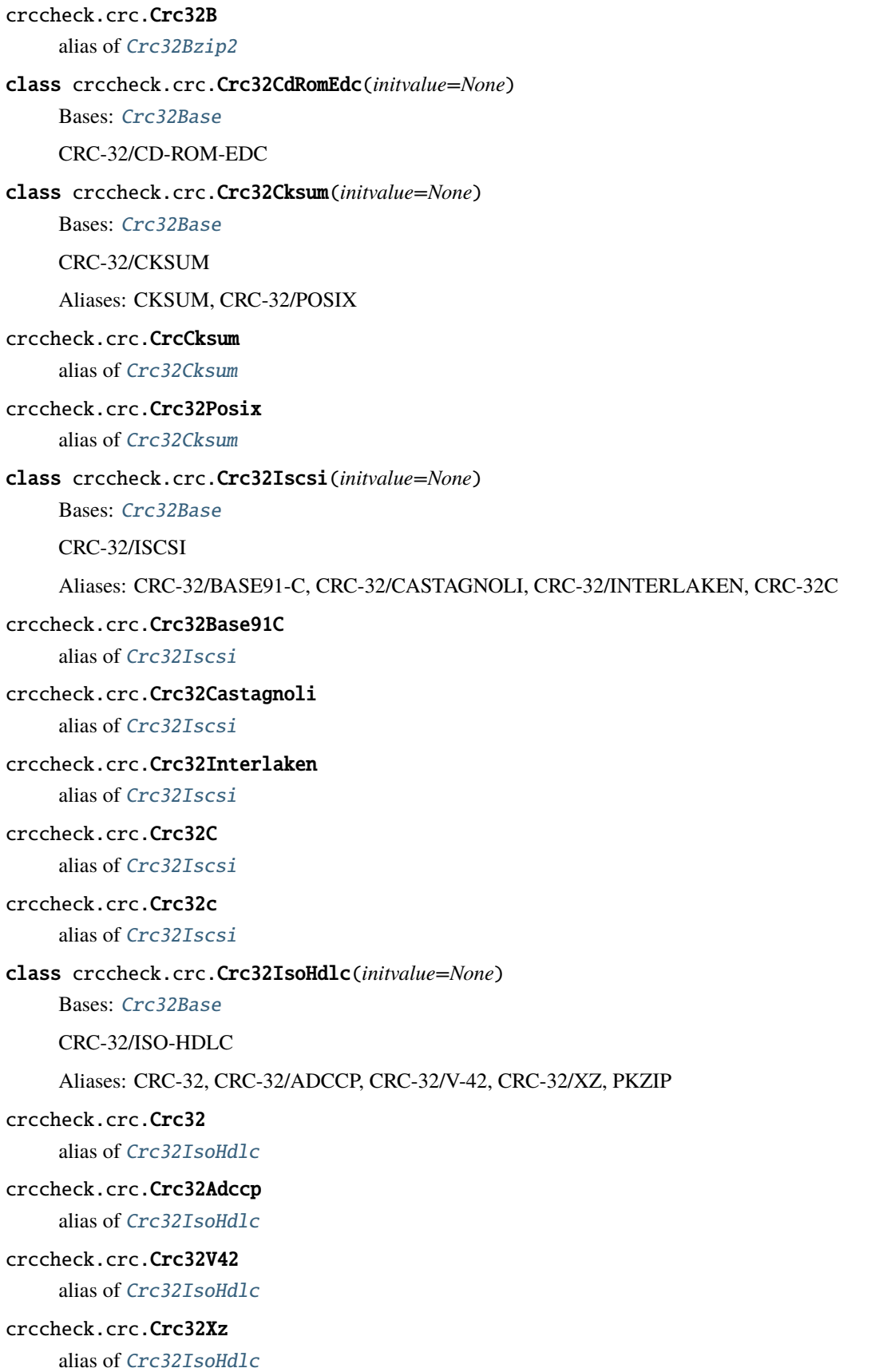

<span id="page-28-4"></span><span id="page-28-3"></span><span id="page-28-2"></span><span id="page-28-1"></span><span id="page-28-0"></span>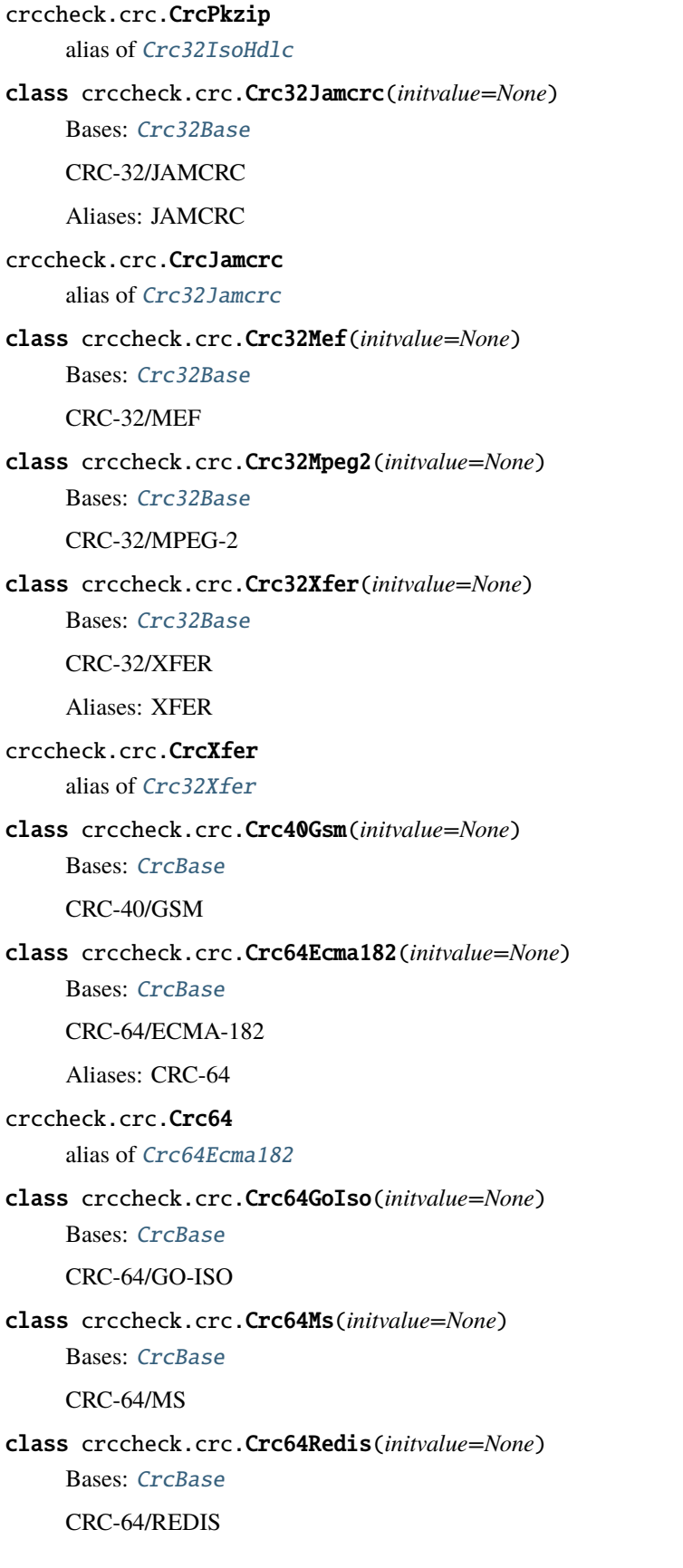

<span id="page-29-2"></span><span id="page-29-1"></span>class crccheck.crc.Crc64We(*initvalue=None*) Bases: [CrcBase](#page-11-1) CRC-64/WE class crccheck.crc.Crc64Xz(*initvalue=None*) Bases: [CrcBase](#page-11-1) CRC-64/XZ Aliases: CRC-64/GO-ECMA crccheck.crc.Crc64GoEcma alias of [Crc64Xz](#page-29-1) class crccheck.crc.Crc82Darc(*initvalue=None*) Bases: [CrcBase](#page-11-1) CRC-82/DARC

# <span id="page-29-0"></span>**2.5 Module contents**

### **2.5.1 Classes to calculate CRCs and checksums from binary data**

The [crccheck.crc](#page-11-0) module implements all CRCs listed in the [Catalogue of parametrised CRC algorithms:](http://reveng.sourceforge.net/crc-catalogue/)

CRC-3/GSM, CRC-3/ROHC, CRC-4/G-704, CRC-4/ITU, CRC-4/INTERLAKEN, CRC-5/EPC-C1G2, CRC-5/EPC, CRC-5/G-704, CRC-5/ITU, CRC-5/USB, CRC-6/CDMA2000-A, CRC-6/CDMA2000-B, CRC-6/DARC, CRC-6/G-704, CRC-6/ITU, CRC-6/GSM, CRC-7/MMC, CRC-7, CRC-7/ROHC, CRC-7/UMTS, CRC-8/AUTOSAR, CRC-8/BLUETOOTH, CRC-8/CDMA2000, CRC-8/DARC, CRC-8/DVB-S2, CRC-8/GSM-A, CRC-8/GSM-B, CRC-8/I-432-1, CRC-8/ITU, CRC-8/I-CODE, CRC-8/LTE, CRC-8/MAXIM-DOW, CRC-8/MAXIM, DOW-CRC, CRC-8/MIFARE-MAD, CRC-8/NRSC-5, CRC-8/OPENSAFETY, CRC-8/ROHC, CRC-8/SAE-J1850, CRC-8/SMBUS, CRC-8, CRC-8/TECH-3250, CRC-8/AES, CRC-8/EBU, CRC-8/WCDMA, CRC-10/ATM, CRC-10, CRC-10/I-610, CRC-10/CDMA2000, CRC-10/GSM, CRC-11/FLEXRAY, CRC-11, CRC-11/UMTS, CRC-12/CDMA2000, CRC-12/DECT, CRC-12-X, CRC-12/GSM, CRC-12/UMTS, CRC-12/3GPP, CRC-13/BBC, CRC-14/DARC, CRC-14/GSM, CRC-15/CAN, CRC-15, CRC-15/MPT1327, CRC-16/ARC, ARC, CRC-16/LHA, CRC-IBM, CRC-16/CDMA2000, CRC-16/CMS, CRC-16/DDS-110, CRC-16/DECT-R, R-CRC-16, CRC-16/DECT-X, X-CRC-16, CRC-16/DNP, CRC-16/EN-13757, CRC-16/GENIBUS, CRC-16/DARC, CRC-16/EPC, CRC-16/EPC-C1G2, CRC-16/I-CODE, CRC-16/GSM, CRC-16/IBM-3740, CRC-16/AUTOSAR, CRC-16/CCITT-FALSE, CRC-16/IBM-SDLC, CRC-16/ISO-HDLC, CRC-16/ISO-IEC-14443-3-B, CRC-16/X-25, CRC-B, X-25, CRC-16/ISO-IEC-14443- 3-A, CRC-A, CRC-16/KERMIT, CRC-16/CCITT, CRC-16/CCITT-TRUE, CRC-16/V-41-LSB, CRC-CCITT, KER-MIT, CRC-16/LJ1200, CRC-16/MAXIM-DOW, CRC-16/MAXIM, CRC-16/MCRF4XX, CRC-16/MODBUS, MOD-BUS, CRC-16/NRSC-5, CRC-16/OPENSAFETY-A, CRC-16/OPENSAFETY-B, CRC-16/PROFIBUS, CRC-16/IEC-61158-2, CRC-16/RIELLO, CRC-16/SPI-FUJITSU, CRC-16/AUG-CCITT, CRC-16/T10-DIF, CRC-16/TELEDISK, CRC-16/TMS37157, CRC-16/UMTS, CRC-16/BUYPASS, CRC-16/VERIFONE, CRC-16/USB, CRC-16/XMODEM, CRC-16/ACORN, CRC-16/LTE, CRC-16/V-41-MSB, XMODEM, ZMODEM, CRC-17/CAN-FD, CRC-21/CAN-FD, CRC-24/BLE, CRC-24/FLEXRAY-A, CRC-24/FLEXRAY-B, CRC-24/INTERLAKEN, CRC-24/LTE-A, CRC-24/LTE-B, CRC-24/OPENPGP, CRC-24, CRC-24/OS-9, CRC-30/CDMA, CRC-31/PHILIPS, CRC-32/AIXM, CRC-32Q, CRC-32/AUTOSAR, CRC-32/BASE91-D, CRC-32D, CRC-32/BZIP2, CRC-32/AAL5, CRC-32/DECT-B, B-CRC-32, CRC-32/CD-ROM-EDC, CRC-32/CKSUM, CKSUM, CRC-32/POSIX, CRC-32/ISCSI, CRC-32/BASE91- C, CRC-32/CASTAGNOLI, CRC-32/INTERLAKEN, CRC-32C, CRC-32/ISO-HDLC, CRC-32, CRC-32/ADCCP, CRC-32/V-42, CRC-32/XZ, PKZIP, CRC-32/JAMCRC, JAMCRC, CRC-32/MPEG-2, CRC-32/XFER, XFER, CRC-40/GSM, CRC-64/ECMA-182, CRC-64, CRC-64/GO-ISO, CRC-64/WE, CRC-64/XZ, CRC-64/GO-ECMA, CRC-82/DARC.

For the class names simply remove all dashes and slashes from the above names and apply CamelCase, e.g. "CRC-32/MPEG-2" is implemented by [Crc32Mpeg2](#page-28-0). Other CRC can be calculated by using the general class [crccheck.](#page-13-0) [crc.Crc](#page-13-0) by providing all required CRC parameters.

The [crccheck.checksum](#page-9-0) module implements additive and XOR checksums with 8, 16 and 32 bit: [Checksum8](#page-10-0), [Checksum16](#page-10-1), [Checksum32](#page-9-1) and [ChecksumXor8](#page-10-2), [ChecksumXor16](#page-10-3), [ChecksumXor32](#page-10-4).

Usage example:

```
from crccheck.crc import Crc32, CrcXmodem
from crccheck.checksum import Checksum32
# Quick calculation
data = bytearray.fromhex("DEADBEEF")\text{crc} = \text{Crc32.calc(data)}checksum = Checksum32.calc(data)
# Procsss multiple data buffers
data1 = b"Binary string" # or use .encode(...) on normal string - Python 3 onlydata2 = bytes.fromhex("1234567890") # Python 3 only, use bytearray for older versionsdata3 = (\sqrt{0}x\sqrt{0}, 255, 12, 99) # Iterable which returns ints in byte range (0..255)crcinst = CrcXmodem()
crcinst.process(data1)
crcinst.process(data2)
crcinst.process(data3[1:-1])
crcbytes = crcinst.finalbytes()
crchex = creinst.findhex()crcint = ccinst.find()
```
License:

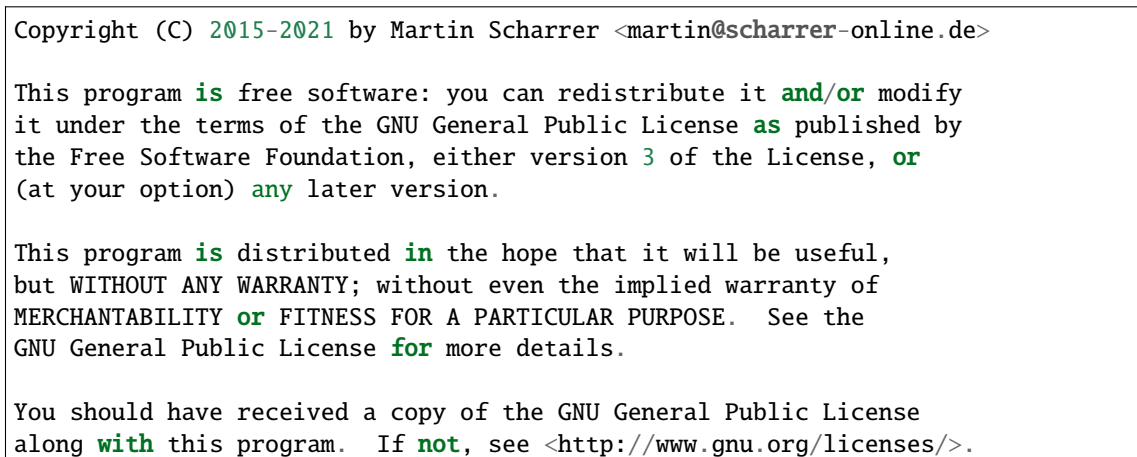

### **CHAPTER**

# **THREE**

# **SUPPORTED CRCS**

<span id="page-32-0"></span>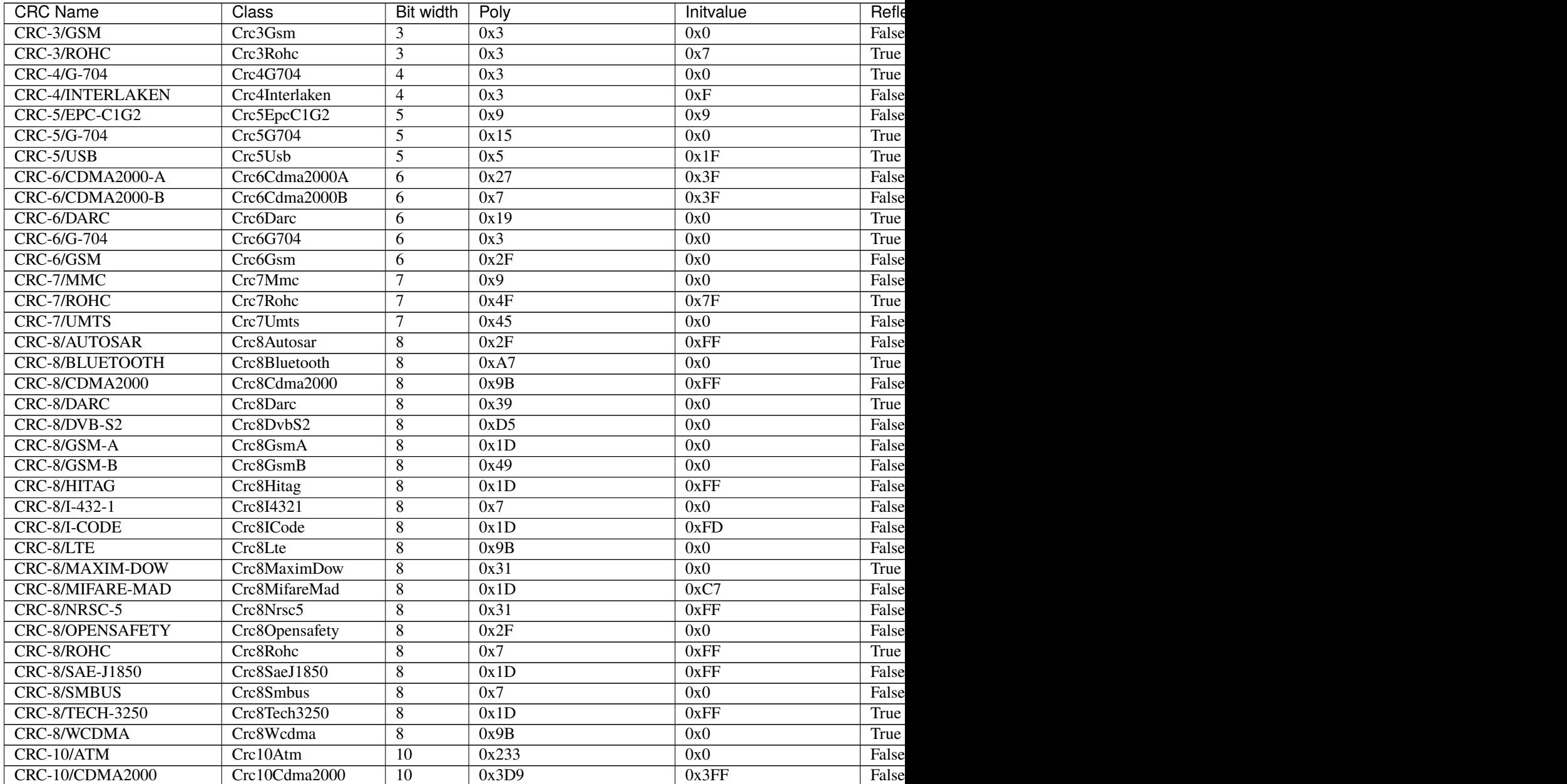

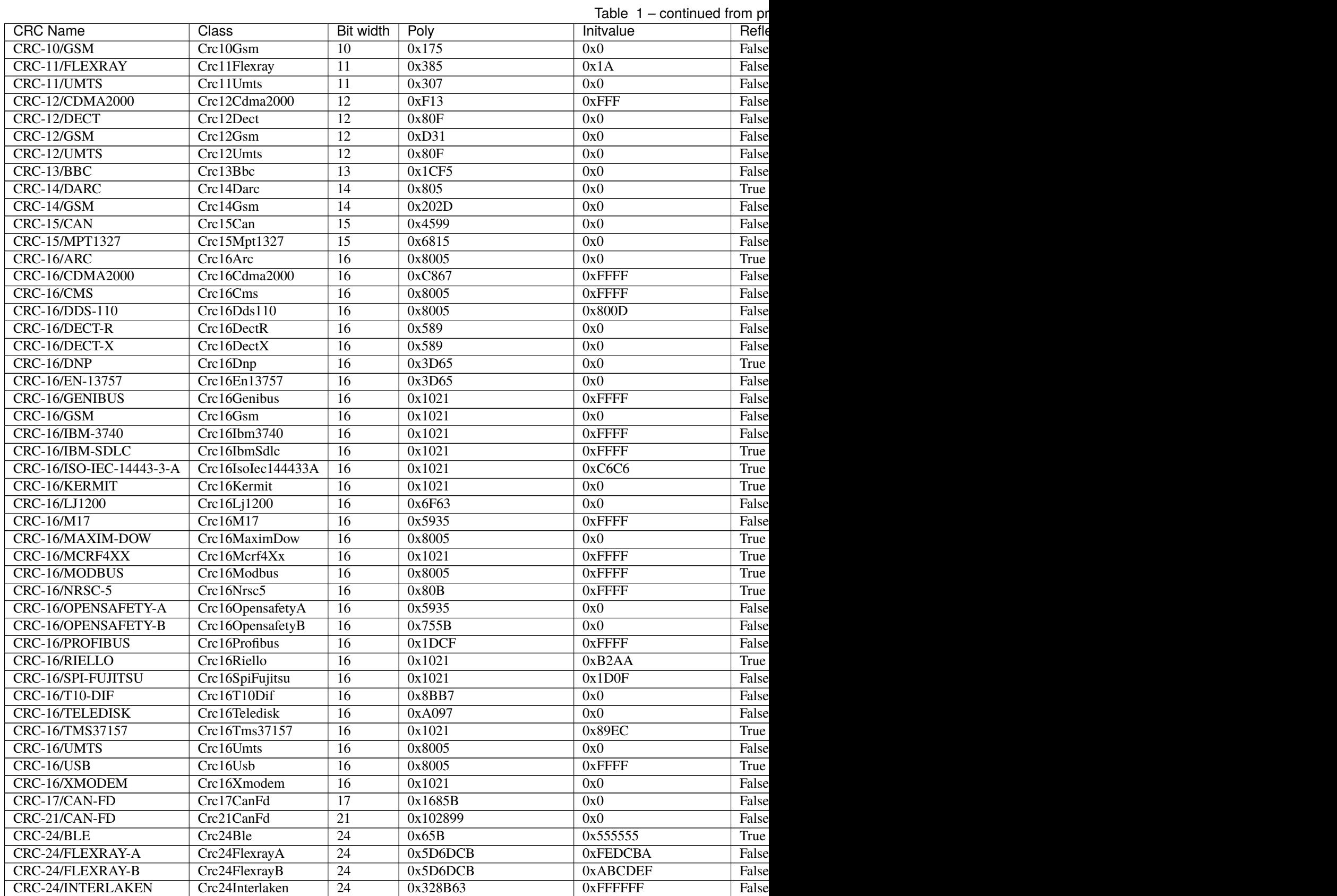

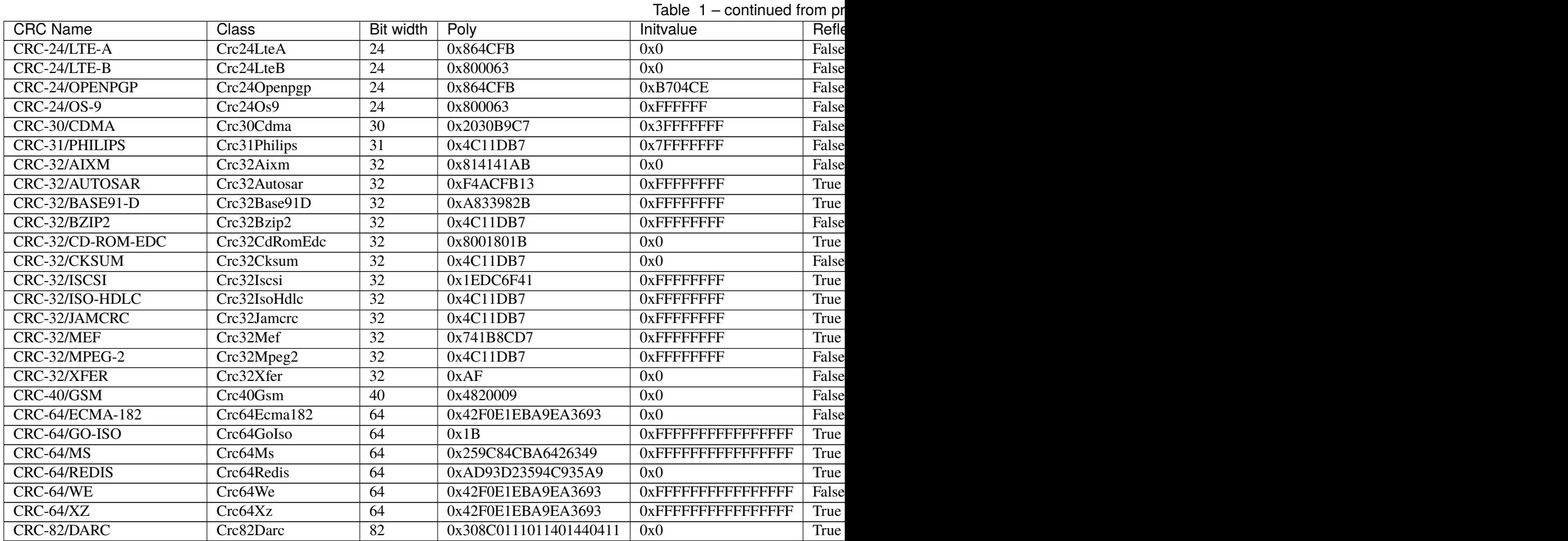

# <span id="page-34-0"></span>**3.1 Aliases**

As some CRCs are also known under different names aliases for the CRC classes are defined.

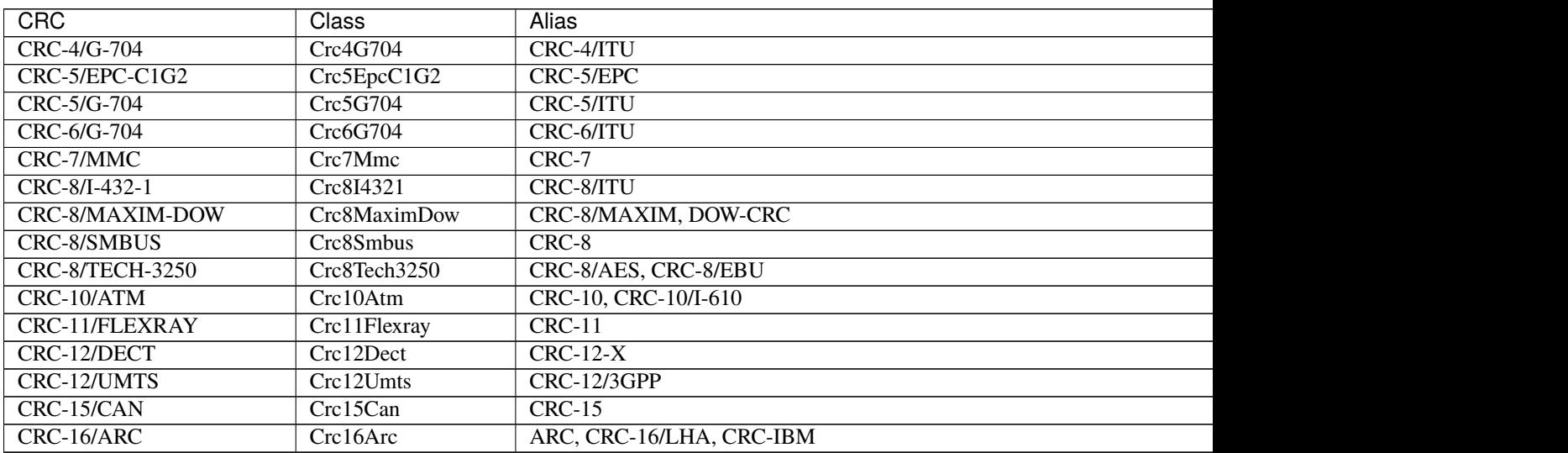

Table 2 – continued from previous page

![](_page_35_Picture_238.jpeg)

### **CHAPTER**

### **FOUR**

### **HOW-TO**

# <span id="page-36-1"></span><span id="page-36-0"></span>**4.1 How to quickly calculate a CRC/checksum**

If only one data buffer needs to be processed a CRC/checksum can be generated quickly using the class method  $calc()$ :

```
from crccheck.crc import Crc32
\text{crc} = \text{Crc32}.\text{calc(data)}
```
If the result is needed as hexstring or bytes use [calchex\(\)](#page-8-0) or [calcbytes\(\)](#page-8-1), respectively.

# <span id="page-36-2"></span>**4.2 How to calculate over multiple data blocks**

Create an instance and feed all data blocks to [process\(\)](#page-7-1). Once done, use [final\(\)](#page-7-2) to get the final result:

```
from crccheck.crc import Crc32
crcinst = Crc32()crcinst.process(data1)
crcinst.process(data2)
crcinst.process(data3)
\text{crc} = \text{crcinst}\cdot\text{final}()
```
The intermediate value can be read using  $value()$  and, if required, set again using  $init()$ .

# <span id="page-36-3"></span>**4.3 How to use a CRC not implemented by the package**

The package implements all CRCs listed in the [Catalogue of parametrised CRC algorithms.](http://reveng.sourceforge.net/crc-catalogue/)

The general class [crccheck.crc.Crc](#page-13-0) can be used for any other CRCs. You need to provide the CRC parameters. These are described in detail in the publication [A paninless guide to CRC error detection alogithms.](http://www.ross.net/crc/download/crc_v3.txt)

For advanced users is also possible to create an own subclass. See the source code for details.

# <span id="page-37-0"></span>**4.4 How to calculate the CRC or checksum of a file**

You need to provide an interable over all bytes in the file. For this [mmap](https://docs.python.org/3.5/library/mmap.html) is recommended:

```
from mmap import ACCESS_READ, mmap
from crccheck.crc import Crc32
with open("somefile.ext", 'rb') as fh, mmap(fh.fileno(), 0, access=ACCESS_READ) as mm:
    \text{crc} = \text{Crc32}.\text{calc}((b[0] \text{ for } b \text{ in } mm))
```
### **CHAPTER**

### **FIVE**

# **CHANGELOG**

## <span id="page-38-1"></span><span id="page-38-0"></span>**5.1 v1.0 - pending**

- Fixed missing storage of initial value for general Crc class. Before reset() did not work correctly.
- Updated tests to achieve 100% code coverage.

# <span id="page-38-2"></span>**5.2 v0.6 - 03.04.2016**

• Added compatibility with Python 2.7 and 3.3.

# <span id="page-38-3"></span>**5.3 v0.5 - 30.03.2016**

- Added general checksum classes Checksum and ChecksumXor.
- changed process() to return self so that calls can be chained.
- changed init() to return self so that calls can be chained.
- renamed init() to reset().
- Updated documentation.

# <span id="page-38-4"></span>**5.4 v0.4 - 29.03.2016**

- Removed arguments startindex and endindex as they are not required.
- Optimized reflectbitorder().
- base: Added byteorder argument to calchex().
- Removed outdated code.
- Added more unit tests.

# <span id="page-39-0"></span>**5.5 v0.3 - 28.03.2016**

- Renamed package to crccheck as old name was taken in PIP.
- Changed bigendian=True/False arguments to byteorder='big'/'little'.
- Added more docstring documentation.
- Removed outdated code from repository.

# <span id="page-39-1"></span>**5.6 v0.2 - 27.03.2016**

- Changes to support Python 3.
- Code reformatting.
- Some smaller fixes.
- Runtime optimisations.

# <span id="page-39-2"></span>**5.7 v0.1 - 23.09.2015**

• First version.

### **CHAPTER**

**SIX**

# **INDICES AND TABLES**

- <span id="page-40-0"></span>• genindex
- modindex
- search

# **PYTHON MODULE INDEX**

<span id="page-42-0"></span>c

crccheck, **??** crccheck.base, [3](#page-6-2) crccheck.checksum, [6](#page-9-0) crccheck.crc, [8](#page-11-0)

### **INDEX**

# <span id="page-44-0"></span>C

calc() (*crccheck.base.CrccheckBase class method*), [4](#page-7-4) calc() (*crccheck.crc.Crc method*), [10](#page-13-1) calcbytes() (*crccheck.base.CrccheckBase class method*), [5](#page-8-2) calcbytes() (*crccheck.crc.Crc method*), [11](#page-14-3) calchex() (*crccheck.base.CrccheckBase class method*), [5](#page-8-2) calchex() (*crccheck.crc.Crc method*), [10](#page-13-1) Checksum (*class in crccheck.checksum*), [7](#page-10-6) Checksum16 (*class in crccheck.checksum*), [7](#page-10-6) Checksum32 (*class in crccheck.checksum*), [6](#page-9-3) Checksum8 (*class in crccheck.checksum*), [7](#page-10-6) ChecksumBase (*class in crccheck.checksum*), [6](#page-9-3) ChecksumXor (*class in crccheck.checksum*), [8](#page-11-2) ChecksumXor16 (*class in crccheck.checksum*), [7](#page-10-6) ChecksumXor32 (*class in crccheck.checksum*), [7](#page-10-6) ChecksumXor8 (*class in crccheck.checksum*), [7](#page-10-6) ChecksumXorBase (*class in crccheck.checksum*), [7](#page-10-6) Crc (*class in crccheck.crc*), [10](#page-13-1) Crc10 (*in module crccheck.crc*), [15](#page-18-3) Crc10Atm (*class in crccheck.crc*), [15](#page-18-3) Crc10Cdma2000 (*class in crccheck.crc*), [16](#page-19-3) Crc10Gsm (*class in crccheck.crc*), [16](#page-19-3) Crc10I610 (*in module crccheck.crc*), [15](#page-18-3) Crc11 (*in module crccheck.crc*), [16](#page-19-3) Crc11Flexray (*class in crccheck.crc*), [16](#page-19-3) Crc11Umts (*class in crccheck.crc*), [16](#page-19-3) Crc123Gpp (*in module crccheck.crc*), [16](#page-19-3) Crc12Cdma2000 (*class in crccheck.crc*), [16](#page-19-3) Crc12Dect (*class in crccheck.crc*), [16](#page-19-3) Crc12Gsm (*class in crccheck.crc*), [16](#page-19-3) Crc12Umts (*class in crccheck.crc*), [16](#page-19-3) Crc12X (*in module crccheck.crc*), [16](#page-19-3) Crc13Bbc (*class in crccheck.crc*), [16](#page-19-3) Crc14Darc (*class in crccheck.crc*), [16](#page-19-3) Crc14Gsm (*class in crccheck.crc*), [17](#page-20-3) Crc15 (*in module crccheck.crc*), [17](#page-20-3) Crc15Can (*class in crccheck.crc*), [17](#page-20-3) Crc15Mpt1327 (*class in crccheck.crc*), [17](#page-20-3) Crc16 (*in module crccheck.crc*), [22](#page-25-1) Crc16Acorn (*in module crccheck.crc*), [21](#page-24-3)

Crc16Arc (*class in crccheck.crc*), [17](#page-20-3) Crc16AugCcitt (*in module crccheck.crc*), [21](#page-24-3) Crc16Autosar (*in module crccheck.crc*), [18](#page-21-4) Crc16Base (*class in crccheck.crc*), [11](#page-14-3) Crc16Buypass (*in module crccheck.crc*), [21](#page-24-3) Crc16Ccitt (*in module crccheck.crc*), [19](#page-22-2) Crc16CcittFalse (*in module crccheck.crc*), [18](#page-21-4) Crc16CcittTrue (*in module crccheck.crc*), [19](#page-22-2) Crc16Cdma2000 (*class in crccheck.crc*), [17](#page-20-3) Crc16Cms (*class in crccheck.crc*), [17](#page-20-3) Crc16Darc (*in module crccheck.crc*), [18](#page-21-4) Crc16Dds110 (*class in crccheck.crc*), [17](#page-20-3) Crc16DectR (*class in crccheck.crc*), [17](#page-20-3) Crc16DectX (*class in crccheck.crc*), [18](#page-21-4) Crc16Dnp (*class in crccheck.crc*), [18](#page-21-4) Crc16En13757 (*class in crccheck.crc*), [18](#page-21-4) Crc16Epc (*in module crccheck.crc*), [18](#page-21-4) Crc16EpcC1G2 (*in module crccheck.crc*), [18](#page-21-4) Crc16Genibus (*class in crccheck.crc*), [18](#page-21-4) Crc16Gsm (*class in crccheck.crc*), [18](#page-21-4) Crc16Ibm3740 (*class in crccheck.crc*), [18](#page-21-4) Crc16IbmSdlc (*class in crccheck.crc*), [18](#page-21-4) Crc16ICode (*in module crccheck.crc*), [18](#page-21-4) Crc16Iec611582 (*in module crccheck.crc*), [20](#page-23-4) Crc16IsoHdlc (*in module crccheck.crc*), [19](#page-22-2) Crc16IsoIec144433A (*class in crccheck.crc*), [19](#page-22-2) Crc16IsoIec144433B (*in module crccheck.crc*), [19](#page-22-2) Crc16Kermit (*class in crccheck.crc*), [19](#page-22-2) Crc16Lha (*in module crccheck.crc*), [17](#page-20-3) Crc16Lj1200 (*class in crccheck.crc*), [19](#page-22-2) Crc16Lte (*in module crccheck.crc*), [21](#page-24-3) Crc16M17 (*class in crccheck.crc*), [19](#page-22-2) Crc16Maxim (*in module crccheck.crc*), [20](#page-23-4) Crc16MaximDow (*class in crccheck.crc*), [20](#page-23-4) Crc16Mcrf4Xx (*class in crccheck.crc*), [20](#page-23-4) Crc16Mcrf4XX (*in module crccheck.crc*), [20](#page-23-4) Crc16Modbus (*class in crccheck.crc*), [20](#page-23-4) Crc16Nrsc5 (*class in crccheck.crc*), [20](#page-23-4) Crc16OpensafetyA (*class in crccheck.crc*), [20](#page-23-4) Crc16OpensafetyB (*class in crccheck.crc*), [20](#page-23-4) Crc16Profibus (*class in crccheck.crc*), [20](#page-23-4) Crc16R (*in module crccheck.crc*), [17](#page-20-3)

Crc16Riello (*class in crccheck.crc*), [20](#page-23-4) Crc16SpiFujitsu (*class in crccheck.crc*), [21](#page-24-3) Crc16T10Dif (*class in crccheck.crc*), [21](#page-24-3) Crc16Teledisk (*class in crccheck.crc*), [21](#page-24-3) Crc16Tms37157 (*class in crccheck.crc*), [21](#page-24-3) Crc16Umts (*class in crccheck.crc*), [21](#page-24-3) Crc16Usb (*class in crccheck.crc*), [21](#page-24-3) Crc16V41Lsb (*in module crccheck.crc*), [19](#page-22-2) Crc16V41Msb (*in module crccheck.crc*), [21](#page-24-3) Crc16Verifone (*in module crccheck.crc*), [21](#page-24-3) Crc16X (*in module crccheck.crc*), [18](#page-21-4) Crc16X25 (*in module crccheck.crc*), [19](#page-22-2) Crc16Xmodem (*class in crccheck.crc*), [21](#page-24-3) Crc17CanFd (*class in crccheck.crc*), [22](#page-25-1) Crc21CanFd (*class in crccheck.crc*), [22](#page-25-1) Crc24 (*in module crccheck.crc*), [22](#page-25-1) Crc24Ble (*class in crccheck.crc*), [22](#page-25-1) Crc24FlexrayA (*class in crccheck.crc*), [22](#page-25-1) Crc24FlexrayB (*class in crccheck.crc*), [22](#page-25-1) Crc24Interlaken (*class in crccheck.crc*), [22](#page-25-1) Crc24LteA (*class in crccheck.crc*), [22](#page-25-1) Crc24LteB (*class in crccheck.crc*), [22](#page-25-1) Crc24Openpgp (*class in crccheck.crc*), [22](#page-25-1) Crc24OpenPgp (*in module crccheck.crc*), [22](#page-25-1) Crc24Os9 (*class in crccheck.crc*), [23](#page-26-3) Crc30Cdma (*class in crccheck.crc*), [23](#page-26-3) Crc31Philips (*class in crccheck.crc*), [23](#page-26-3) Crc32 (*in module crccheck.crc*), [24](#page-27-3) Crc32Aal5 (*in module crccheck.crc*), [23](#page-26-3) Crc32Adccp (*in module crccheck.crc*), [24](#page-27-3) Crc32Aixm (*class in crccheck.crc*), [23](#page-26-3) Crc32Autosar (*class in crccheck.crc*), [23](#page-26-3) Crc32B (*in module crccheck.crc*), [23](#page-26-3) Crc32Base (*class in crccheck.crc*), [11](#page-14-3) Crc32Base91C (*in module crccheck.crc*), [24](#page-27-3) Crc32Base91D (*class in crccheck.crc*), [23](#page-26-3) Crc32Bzip2 (*class in crccheck.crc*), [23](#page-26-3) Crc32C (*in module crccheck.crc*), [24](#page-27-3) Crc32c (*in module crccheck.crc*), [24](#page-27-3) Crc32Castagnoli (*in module crccheck.crc*), [24](#page-27-3) Crc32CdRomEdc (*class in crccheck.crc*), [24](#page-27-3) Crc32Cksum (*class in crccheck.crc*), [24](#page-27-3) Crc32D (*in module crccheck.crc*), [23](#page-26-3) Crc32d (*in module crccheck.crc*), [23](#page-26-3) Crc32DectB (*in module crccheck.crc*), [23](#page-26-3) Crc32Interlaken (*in module crccheck.crc*), [24](#page-27-3) Crc32Iscsi (*class in crccheck.crc*), [24](#page-27-3) Crc32IsoHdlc (*class in crccheck.crc*), [24](#page-27-3) Crc32Jamcrc (*class in crccheck.crc*), [25](#page-28-4) Crc32Mef (*class in crccheck.crc*), [25](#page-28-4) Crc32Mpeg2 (*class in crccheck.crc*), [25](#page-28-4) Crc32Posix (*in module crccheck.crc*), [24](#page-27-3) Crc32Q (*in module crccheck.crc*), [23](#page-26-3) Crc32q (*in module crccheck.crc*), [23](#page-26-3)

Crc32V42 (*in module crccheck.crc*), [24](#page-27-3) Crc32Xfer (*class in crccheck.crc*), [25](#page-28-4) Crc32Xz (*in module crccheck.crc*), [24](#page-27-3) Crc3Gsm (*class in crccheck.crc*), [12](#page-15-3) Crc3Rohc (*class in crccheck.crc*), [12](#page-15-3) Crc40Gsm (*class in crccheck.crc*), [25](#page-28-4) Crc4G704 (*class in crccheck.crc*), [12](#page-15-3) Crc4Interlaken (*class in crccheck.crc*), [12](#page-15-3) Crc4Itu (*in module crccheck.crc*), [12](#page-15-3) Crc5Epc (*in module crccheck.crc*), [12](#page-15-3) Crc5EpcC1G2 (*class in crccheck.crc*), [12](#page-15-3) Crc5G704 (*class in crccheck.crc*), [12](#page-15-3) Crc5Itu (*in module crccheck.crc*), [12](#page-15-3) Crc5Usb (*class in crccheck.crc*), [12](#page-15-3) Crc64 (*in module crccheck.crc*), [25](#page-28-4) Crc64Ecma182 (*class in crccheck.crc*), [25](#page-28-4) Crc64GoEcma (*in module crccheck.crc*), [26](#page-29-2) Crc64GoIso (*class in crccheck.crc*), [25](#page-28-4) Crc64Ms (*class in crccheck.crc*), [25](#page-28-4) Crc64Redis (*class in crccheck.crc*), [25](#page-28-4) Crc64We (*class in crccheck.crc*), [25](#page-28-4) Crc64Xz (*class in crccheck.crc*), [26](#page-29-2) Crc6Cdma2000A (*class in crccheck.crc*), [12](#page-15-3) Crc6Cdma2000B (*class in crccheck.crc*), [13](#page-16-2) Crc6Darc (*class in crccheck.crc*), [13](#page-16-2) Crc6G704 (*class in crccheck.crc*), [13](#page-16-2) Crc6Gsm (*class in crccheck.crc*), [13](#page-16-2) Crc6Itu (*in module crccheck.crc*), [13](#page-16-2) Crc7 (*in module crccheck.crc*), [13](#page-16-2) Crc7Mmc (*class in crccheck.crc*), [13](#page-16-2) Crc7Rohc (*class in crccheck.crc*), [13](#page-16-2) Crc7Umts (*class in crccheck.crc*), [13](#page-16-2) Crc8 (*in module crccheck.crc*), [15](#page-18-3) Crc82Darc (*class in crccheck.crc*), [26](#page-29-2) Crc8Aes (*in module crccheck.crc*), [15](#page-18-3) Crc8Autosar (*class in crccheck.crc*), [13](#page-16-2) Crc8Base (*class in crccheck.crc*), [11](#page-14-3) Crc8Bluetooth (*class in crccheck.crc*), [13](#page-16-2) Crc8Cdma2000 (*class in crccheck.crc*), [13](#page-16-2) Crc8Darc (*class in crccheck.crc*), [14](#page-17-2) Crc8DvbS2 (*class in crccheck.crc*), [14](#page-17-2) Crc8Ebu (*in module crccheck.crc*), [15](#page-18-3) Crc8GsmA (*class in crccheck.crc*), [14](#page-17-2) Crc8GsmB (*class in crccheck.crc*), [14](#page-17-2) Crc8Hitag (*class in crccheck.crc*), [14](#page-17-2) Crc8I4321 (*class in crccheck.crc*), [14](#page-17-2) Crc8ICode (*class in crccheck.crc*), [14](#page-17-2) Crc8Itu (*in module crccheck.crc*), [14](#page-17-2) Crc8Lte (*class in crccheck.crc*), [14](#page-17-2) Crc8Maxim (*in module crccheck.crc*), [14](#page-17-2) Crc8MaximDow (*class in crccheck.crc*), [14](#page-17-2) Crc8MifareMad (*class in crccheck.crc*), [14](#page-17-2) Crc8Nrsc5 (*class in crccheck.crc*), [15](#page-18-3) Crc8Opensafety (*class in crccheck.crc*), [15](#page-18-3) Crc8Rohc (*class in crccheck.crc*), [15](#page-18-3) Crc8SaeJ1850 (*class in crccheck.crc*), [15](#page-18-3) Crc8Smbus (*class in crccheck.crc*), [15](#page-18-3) Crc8Tech3250 (*class in crccheck.crc*), [15](#page-18-3) Crc8Wcdma (*class in crccheck.crc*), [15](#page-18-3) CrcA (*in module crccheck.crc*), [19](#page-22-2) CrcArc (*in module crccheck.crc*), [17](#page-20-3) CrcB (*in module crccheck.crc*), [19](#page-22-2) CrcBase (*class in crccheck.crc*), [8](#page-11-2) Crcc16Mcrf4xx (*in module crccheck.crc*), [20](#page-23-4) CrcCcitt (*in module crccheck.crc*), [19](#page-22-2) crccheck module, [1,](#page-4-1) [26](#page-29-2) crccheck.base module, [3](#page-6-5) crccheck.checksum module, [6](#page-9-3) crccheck.crc module, [8](#page-11-2) CrccheckBase (*class in crccheck.base*), [3](#page-6-5) CrccheckError, [3](#page-6-5) CrcCksum (*in module crccheck.crc*), [24](#page-27-3) CrcDow (*in module crccheck.crc*), [14](#page-17-2) CrcIbm (*in module crccheck.crc*), [17](#page-20-3) CrcJamcrc (*in module crccheck.crc*), [25](#page-28-4) CrcKermit (*in module crccheck.crc*), [19](#page-22-2) CrcModbus (*in module crccheck.crc*), [20](#page-23-4) CrcPkzip (*in module crccheck.crc*), [24](#page-27-3) CrcX25 (*in module crccheck.crc*), [19](#page-22-2) CrcXfer (*in module crccheck.crc*), [25](#page-28-4) CrcXmodem (*in module crccheck.crc*), [22](#page-25-1) CrcZmodem (*in module crccheck.crc*), [22](#page-25-1)

# F

final() (*crccheck.base.CrccheckBase method*), [4](#page-7-4) final() (*crccheck.crc.CrcBase method*), [8](#page-11-2) finalbytes() (*crccheck.base.CrccheckBase method*), [4](#page-7-4) finalhex() (*crccheck.base.CrccheckBase method*), [4](#page-7-4) find() (*in module crccheck.crc*), [9](#page-12-0)

# I

identify() (*in module crccheck.crc*), [9](#page-12-0)

# M

```
module
    crccheck, 1, 26
    crccheck.base, 3
    crccheck.checksum, 6
    crccheck.crc, 8
```
# P

process() (*crccheck.base.CrccheckBase method*), [4](#page-7-4) process() (*crccheck.checksum.ChecksumBase method*), [6](#page-9-3)

process() (*crccheck.checksum.ChecksumXorBase method*), [7](#page-10-6) process() (*crccheck.crc.Crc16Base method*), [11](#page-14-3) process() (*crccheck.crc.Crc32Base method*), [12](#page-15-3) process() (*crccheck.crc.Crc8Base method*), [11](#page-14-3) process() (*crccheck.crc.CrcBase method*), [8](#page-11-2)

# R

reflectbitorder() (*in module crccheck.base*), [3](#page-6-5) reset() (*crccheck.base.CrccheckBase method*), [4](#page-7-4)

# S

```
selftest() (crccheck.base.CrccheckBase class
        method), 5
selftest() (crccheck.checksum.ChecksumBase class
        method), 6
selftest() (crccheck.crc.Crc method), 11
```
# V

value() (*crccheck.base.CrccheckBase method*), [4](#page-7-4)